# **4 Design de hipermídia como parâmetro para aplicações no elearning: estudo de casos**

# **4.1. Considerações iniciais**

 $\overline{a}$ 

Neste capítulo, estabelecemos relações entre os universos da hipermídia e do *elearning* pela perspectiva da busca pelo envolvimento do usuário / aluno. Nossa intenção é verificar a hipótese de que, apesar de comungarem da mesma linguagem, o design de *e-learning* não vem acompanhando a tendência das expressões multimidiáticas, no que tange à profunda exploração de suas possibilidades engajadoras. Conforme abordamos em nosso primeiro capítulo – ao relatarmos a perspectiva produtiva do *e-learning* corporativo, em estruturas de grande porte –, tal ofício acaba por restringir-se a aplicar tratamentos de ordem estética e informacional *a posteriori* da idealização dos objetos.

Conforme mencionado no capítulo anterior, as teorias sócio-construtivistas – que fundamentam as principais discussões acerca do *e-learning –* apregoam que o aprendizado vai muito além da relação travada entre aluno e conteúdo. Segundo tais princípios, ainda que seja construído em um processo idiossincrático, o conhecimento de um sujeito é criado a partir de sua interação com o meio<sup>1</sup>. Entretanto, o escopo de nossa pesquisa não mergulha no caráter sócio-interacionista do ensino a distância – assunto de grande apropriação por diversas pesquisas na área de Educação – mas na relação de interesse e envolvimento entre sujeito e conteúdo que pode ser disparada por um artefato virtual. Ainda que a condução pelo assunto explanado e a facilitação ao seu aprendizado, bem como a fixação dos conteúdos aprendidos, dependam das estratégias pedagógicas em cujo contexto o design também está inserido, entendemos que ao longo desse enredo planejado, há momentos passíveis de projeto onde é possível estabelecer-se uma captação do interesse do aluno. São situações cujo planejamento não obedece a fórmulas, pois dependem diretamente da gama de signos,

<sup>&</sup>lt;sup>1</sup> MAMEDE-NEVES, Apparecida. CD-Rom Aprendendo Aprendizagem. Rio de Janeiro. PUC-Rio, 1999.

possibilidades narrativas e ritmo que cada conteúdo carrega em si, todos expressados de forma hipermidiática. Assim, resumimos o que consideramos por uma busca da ordem do design de *e-learning* como um planejamento próprio, adequado a um projeto específico de envolvimento que cada relação sujeito x objeto demanda e que também se complementa pela questão do tratamento informacional do conteúdo.

Interpretando as palavras de SILVA (1998), quando este distingue as noções de interação e interatividade, atribuindo à primeira a ação do telespectador no controle do aparelho televisivo e à segunda a ação do internauta no controle do computador, BAETA NEVES (2006) postula que, enquanto ao telespectador cabem os retornos a opções conhecidas, ao internauta cabem os avanços, na contínua atividade da escolha. Essa atividade, que enquanto no contexto de navegação pela Internet possui um caráter descompromissado de obrigações e vinculado ao próprio contentamento do usuário em seu progresso, ganha outros contornos no contexto do *e-learning* corporativo. Neste caso, o aluno possui um objetivo bastante claro que é a apreensão de uma determinada capacitação.

Em relação às intersecções que podem ser evocadas entre projeto do envolvimento de um *site* e de um objeto educacional, podemos identificar espaços onde ambas experiências buscam níveis semelhantes de captura de interesse. Nesse sentido, segundo BAETA NEVES (2006, p.182), há algumas formas de definir a conduta exploratória do usuário *Web* – que vem a ser o comportamento objetivado pelas abordagens introdutórias sobre as quais aqui discutimos. Nesse contexto, a autora relaciona tais princípios ao que denomina "graus calculados de estranhamento, isto é, motivação para o encontro com – não subjugação de – o novo, do qual resulta não apenas um momento de curiosidade, mas um processo de aproximações e recuos. Enfim, interatividade.". Sintetizando as abordagens utilizadas nos *sites Web* para promover tais condutas, a autora define que todas "acabam por evocar com mais intensidade, ou clareza, uma ou outra concepção, [...] mas as relações propostas orientam-se, por sua vez, pelos níveis de interação entre o usuário e produto de design". Assim, a autora também cria uma associação a três graus do que denomina como o elemento conceitual "diferença" às dinâmicas promovidas pelos níveis visceral, comportamental e reflexivo de Norman. Segundo Baeta Neves, tais experiências orientariam-se "pelos níveis de interação entre usuário e produto de design" e podem ser estabelecidas como "processo de engajamento do usuário na interação com o sítio *Web*" 2 , da seguinte forma:

- Sugestão quando, em detalhes da experiência, percebe-se que resta "algo a definir", promovendo a sensação de "quase reconheço". As formas (operando no nível sensorial) utilizadas para expressar esse conceito podem apresentar "vazio, inércia, iminência e distorção", com a função de oferecer "reações curtas" ao apenas "executar partes" do que deveria ser revelado (operando nos níveis sensorial e cognitivo). Como resultado, promovem idéias como a "dualidade, intrusão e carência de explicações" (operando no nível cognitivo).
- Novidade quando, na totalidade da experiência, percebe-se que existe "algo a traduzir", promovendo a sensação de "não reconheço". As formas (operando no nível sensorial) utilizadas para expressar esse conceito podem apresentar "ineditismo", com a função de provocar "reações incógnitas", ao "executar algo" e "reações inesperadas" ao "executar algo novo" (operando nos níveis sensorial e cognitivo). Conseqüentemente, promovem idéias como "abordagens incomuns" (operando no nível cognitivo).
- Choque quando, no contexto da experiência, identifica-se que há "algo a questionar", promovendo a sensação de "reconheço, mas está errado". As formas (operando no nível sensorial) utilizadas para expressar esse conceito podem apresentar "desordem, desequilíbrio e caos", com a função de provocar "reações fugidias e reações contraditórias", ao "executar o indesejado", bem como "reações desestabilizadoras", ao "executar algo novo" (operando nos níveis sensorial e cognitivo). Conseqüentemente, promovem idéias como "hostilidade, cinismo, negação, auto-crítica, escândalo e confissão" (operando no nível cognitivo).

Assim, este capítulo se destina a promover discussões para o *e-learning*, a partir de conceitos evocados por algumas aplicações encontradas na Internet, as quais consideramos possuírem determinadas características dotadas de alto poder

<sup>2</sup> BAETA NEVES (2006, p.183)

engajador. Tais características irão nos municiar de critérios, por meio dos quais analisaremos um exemplo de objeto educacional virtual – um curso sobre Turismo no Brasil para agentes de viagens no exterior.

É importante entender que nos exemplos utilizados como base para a definição das categorias de nossa análise, não estamos tratando de cursos completos, mas de objetos de aprendizagem ou de *sites* da Internet. Fosse nossa análise entendida como uma comparação absoluta entre objetos diversos, tais diferenças poderiam suscitar algumas inconsistências em nossa metodologia. Portanto, é preciso esclarecer que nossa intenção não foi explicitar semelhanças e diferenças diretas entre artefatos de naturezas diferentes. À luz de recursos utilizados em artefatos hipermidiáticos, nosso objetivo consistiu em que conferem aspectos envolventes ao conteúdo apresentado, analisar a possibilidade de sua interpretação para o segmento do treinamento corporativo via *e-learning*. Ao longo dessa tarefa, comparações e paralelos serão estabelecidos, não se levando em conta os artefatos – cursos, *sites*, webdocumentários, objetos de aprendizagem – como um todo, mas sim os recursos específicos de engajamento em linguagem hipermidiática que apresentem características diferenciadas. Nesse sentido, os aspectos que destacamos foram definidos a partir da perspectiva oferecida pelos princípios do design de experiência, do *emotional* design, bem como dos graus de estranhamento propostos por Baeta Neves, enquanto estratégia para a promoção de uma conduta exploratória.

Vale ressaltar que, muito mais do que uma crítica sobre o curso observado como exemplo de *e-learning* corporativo, nossa observação busca lançar um olhar reflexivo sobre as possibilidades ainda por serem descortinadas na modalidade. Acreditamos que o panorama atual foi construído através de um histórico que procuramos detalhar no capítulo I, de forma que ele influencia diretamente as características encontradas nestes artefatos. Conseqüentemente, tais reflexões só se fazem possíveis graças a uma etapa natural de amadurecimento em que se encontra a especialidade *e-learning*, de maneira que o próprio entendimento contextualizado dessa trajetória torna possível a nossa pesquisa.

Uma vez que a perspectiva desta pesquisa vislumbra as contribuições relevantes do Design ao *e-learning* e residem nas expressões hipermidiáticas utilizáveis na busca pelo engajamento do aluno, entendemos que, ainda que sejam questões fundamentadas em campos como usabilidade, design de informação e design centrado no usuário, tais princípios não são necessariamente constituintes de um olhar inovador ao design de *e-learning*. Por esse motivo, concentramos nosso estudo nas especialidades que julgamos oferecer uma abordagem pouco explorada e sobre as quais discorremos no capítulo II: os campos de design de experiência e *emotional design*. Assim, partiremos da premissa em que aspectos de usabilidade e design de informação que, embora de relevância incontestável ao engajamento do usuário, já fazem parte do que se entende por aspectos imprescindíveis a um bom design para *elearning*.

Nesse sentido, vale lembrar que se faz imprescindível tornar claro e intuitivo o entendimento e a orientação do usuário aluno através do conteúdo abordado, sob o risco de comprometer todo o projeto do engajamento. Afinal, conforme as elaborações de NORMAN (2004), uma das principais conseqüências observadas em usuário negativamente afetados por dificuldades na operação de artefatos é a sensação de ansiedade que os leva a se concentrar apenas na solução do cerne de sua frustração. Assim, torna-se inviável ao menos iniciar qualquer processo de imersão se o aluno estiver concentrado em atividades básicas, como, por exemplo, identificar sua localização no fluxo das informações, ou mesmo saber se deve aguardar por que algum evento aconteça, antes de tentar avançar pelas telas.

Portanto, citaremos algumas premissas que devem ser adotadas, atendendo às diretrizes projetuais dos produtos de design postuladas por NORMAN *apud* BAETA NEVES (2006, p. 106), quando pregam que os artefatos virtuais também devem contemplar:

- a evidência de toda a gama de ações possíveis, a qualquer momento;
- o seu funcionamento de forma explícita, tornando claro o modelo conceitual do sistema enquanto um todo, as ações possíveis e seus resultados;
- clara identificação do estado atual do sistema (ligado / desligado, por exemplo);
- referências às associações naturais entre intenções e ações requeridas, entre ações e efeitos e entre informação do sistema e a interpretação de seu estado.

De forma mais objetiva e relacionada ao contexto educacional, também podemos citar as diretrizes evocadas por MARTINS & BARBOSA (2006) em relação às demandas da usabilidade pedagógica, que consideram imprescindível aos artefatos virtuais dessa natureza as seguintes características:

- uniformidade na interface;
- legibilidade dos textos;
- hierarquização e codificação da informação através de tratamento gráfico;
- lógica clara de navegação e seus recursos;
- aplicação equilibrada de recursos de design e multimídia sem excessos;
- clareza nos objetivos educacionais.

Esclarecidos o recorte e a metodologia utilizados na escolha das categorias selecionadas, passemos então a um entendimento pormenorizado de cada uma delas.

# **4.2. Categorias de análise**

Para subsidiar a definição de nossas categorias de análise, pesquisamos na Internet exemplos que, por meio de suas características destacadas, fossem capazes de nos prover de critérios de excelência em determinadas especificidades. Foram procurados exemplos que, além de se utilizarem de recursos do campo do Design para promover experiências envolventes, se destinassem a algum tipo de aprendizado. Além dessa premissa, os exemplos selecionados também deveriam oferecer soluções inovadoras pela perspectiva didática, por meio de expressões multi e hipermidiáticas, bem como refletir os princípios sobre os quais discorremos no capítulo II: o design de experiência e o *emotional* design. É importante ressaltar que não consideramos que os objetos que escolhemos devessem necessariamente primar pela acuidade em absolutamente todas as escolhas adotadas em seus projetos. Afinal, esse critério delimitaria por demais nosso espaço amostral. Por esse motivo, recortamos, dentro do contexto de cada um dos projetos, as características que julgamos como contribuições ao olhar desta pesquisa.

Na prática, nossa busca se deu por diversos meios: mecanismos de busca, repositórios de objetos de aprendizagem, dissertações, fóruns de discussão e guias que tratassem de assuntos que englobassem tanto a tecnologia quanto a educação. De certa forma, esse processo de triagem vem acontecendo desde o início de nossa atuação no segmento do *e-learning*, posto que o critério de "soluções inovadoras pela perspectiva didática" só poderia ser definido enquanto contraponto ao repertório interno que vimos coletando desde 1998, quando ingressamos nesse mesmo setor.

A partir das premissas adotadas, reunimos exemplos cujo conjunto completava um conceito ou que comungavam, em diferentes agrupamentos, de características semelhantes destacadas. Assim, chegamos ao elenco que comporá os subcapítulos a seguir:

#### **Categoria 1: Abordagens Introdutórias**

*JCE Software: Chemistry Comes Alive! Who Killed William Robinson? Sprint Waitless* 

#### **Categoria 2: Representações Gráficas de Conceitos Abstratos**

*Funções Lineares e Quadráticas – "Ajuste a curva" e "Reproduza as figuras"* 

*Uma Verdade Inconveniente – infográficos* 

#### **Categoria 3: Simulações para Procedimentos Específicos**

*Virtual Knee Surgery* 

*Sprint Waitless* 

## **Categoria 4: Estrutura Narrativa**

*Who Killed William Robinson?* 

*Microsoft Dynamics* 

## **Categoria 5: Integração Multimidiática**

*The Times 100 Sprint Waitless* 

Os casos estudados compõem um quadro diversificado, onde, além da maioria composta por objetos de aprendizagem, reunimos elementos de *sites* comerciais,

como o *Sprint Waitles* e o *Microsoft Dynamics*, de um trecho de documentário, como *Uma Verdade Inconveniente* e também um repositório de objetos de aprendizagem, como o *The Times 100*.

Uma vez discutidas as categorias de análise e seus exemplos, analisaremos, no subcapítulo 3.3, sob os pontos de vista elencados, um exemplo existente de *elearning* corporativo, o curso *Agente de Viagens Especialista em Brasil*.

# **4.2.1. Abordagens introdutórias**

Pode-se estabelecer diversos paralelos em relação à introdução de um objeto educacional hipermidiático: o *trailer* de um filme, o anúncio de um determinado produto, a capa de um livro. É a noção do primeiro contato com um determinado conteúdo e com a forma em que ele será apresentado. Entretanto, acreditamos que as melhores comparações podem ser feitas por meio de dois exemplos que se complementam.

- A primeira aula de determinado curso presencial, onde um bom professor se utiliza de todo o seu carisma para arrebatar os alunos, tanto por sua atitude, quanto pelo assunto de que irá tratar.
- A *home page* de um *site* que vai além do informacional, buscando promover algum tipo de experiência. Ainda que análoga à impressão de uma primeira aula, esta página inicial apresenta a grande diferença de trazer em si a opção de se prosseguir ou não por aquela experiência. Não fossem ao objeto educacional associados os compromissos acadêmico-corporativos pertinentes ao tipo de treinamento aqui tratado, sua introdução estaria sendo prioritariamente relacionada ao exemplo da *home page*. Apesar do fato de que um aluno pode aprender sem necessariamente interessar-se pelo assunto (assim como ocorre no ensino presencial), sabemos que ao se despertar o interesse pelo assunto estudado, caminha-se para que seja estabelecida uma

significação e, conseqüentemente, uma perenidade muito maior ao conhecimento construído. Este vem a ser o objetivo de qualquer experiência educacional planejada.

Como critérios de nossa análise, buscamos, nos exemplos de objetos destacados, características que atendam a uma experiência educacional pelo ponto de vista do engajamento. Nos casos a seguir, examinaremos os aspectos compatíveis com a idéia de se promover recursos introdutórios, procurando despertar a sensação de uma imersão que se anuncia. Esse projeto deriva da idéia que, por se tratar do primeiro contato do usuário com a experiência, uma vez que este se sinta encantado e curioso pelo porvir, significa que seu aparelho cognitivo estará mais receptivo e aberto à novidade. Ou seja, iniciará sua experiência educacional positivamente afetado por ela, conformando uma situação que NORMAN (2004) sustenta como de vital importância ao estágio de envolvimento do usuário.

Vale ressaltar que, embora entendamos as abordagens introdutórias como o conjunto de toda a apresentação de elementos hipermidiáticos, até que seja necessária a interação do usuário para que este siga para um ponto diferente no sistema, para os fins desta pesquisa, nos deteremos em recursos que acreditamos melhor se enquadrarem nas possibilidades engajadoras que buscamos atribuir aos objetos educacionais.

# **JCE Software: Chemistry Comes Alive!**

http://jchemed.chem.wisc.edu/JCESoft/CCA/pirelli/index.html

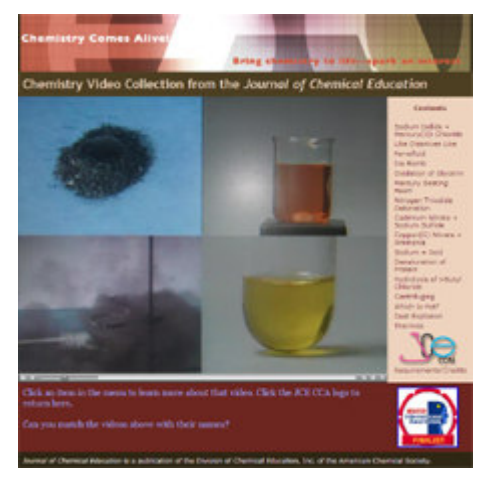

**Figura 16** – Página inicial do Chemistry Comes Alive!

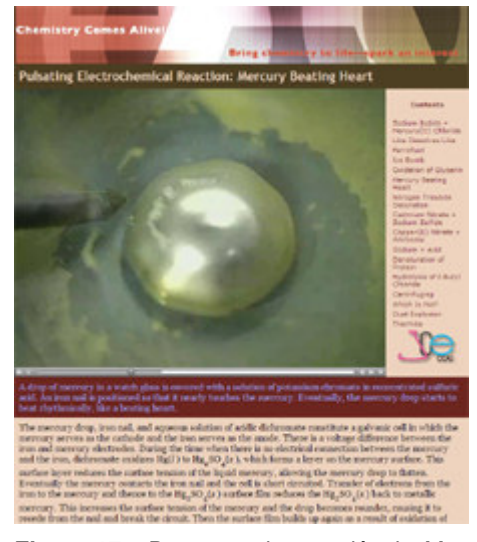

**Figura 17** – Destaque da experiência Mercury Beating Heart

Este objeto de aprendizagem sobre química consiste em uma atividade objetiva. Ela tem por proposta a relação entre os nomes de 16 experiências e suas realizações em laboratório. Assim, a maior parte da tela é ocupada por um vídeo que se divide em quatro quadros simultâneos com as videofilmagens das experiências neles apresentadas ininterruptamente. À direita desse vídeo, encontra-se uma lista com os 16 títulos dos experimentos. Uma captura desta tela pode ser conferida na **Figura 16**. O usuário é convidado a correlacionar esses nomes às filmagens mostradas. Todos os títulos são hipertextos que, uma vez clicados, abrem uma página com aquela experiência ocupando a área inteira do vídeo, conforme demonstrado na **Figura 17**.

Experiências de laboratório traduzem perfeitamente o que se entende por vivenciar concretamente o que se conhece apenas em teoria. A estratégia de utilizar suas filmagens como recurso narrativo expõe uma riqueza em termos visuais extremamente interessante desse conteúdo, pois além de atribuir às reações químicas significados conhecidos (mudanças de cor, explosões, criação de formas) elas também lidam com elementos visualmente atraentes e curiosos (cores que se transformam, transparências, substâncias brilhantes e cromadas).

No caso do *Chemistry Comes Alive!*, que vem a ser um objeto de aprendizagem relatiavamente pequeno, o artefato se encerra na atividade descrita. Seu propósito é utilizado como opção de recurso didático complementar a uma aula. Ainda assim, ele se utiliza de recursos tecnológicos muito bem explorados tanto gráfica quanto pedagogicamente e que instigam o interesse do usuário em relação aos temas ali remetidos. Fosse ele parte de um curso que tratasse dos substratos teóricos que fundamentam tais experiências, a atividade idealizada para o *Chemistry Comes Alive!* se prestaria perfeitamente a uma excelente introdução.

Evocando as associações propostas por Baeta Neves, podemos identificar no *Chemistry Comes Alive!* um projeto de promoção do ato exploratório identificado pela autora, pois uma vez que neles são identificáveis aspectos de "diferença" no grau "sugestão" e "novidade". Alguns elementos apresentados nos vídeos podem ser mais ou menos familiares, dependendo do repertório interno do interator. Assim, a inexistência de informações verbais que auxiliem na identificação da experiência, estabelecem uma relação de "sugestão", estimulando o aluno a vincular significados com os títulos listados aleatoriamente. Da mesma forma, outros elementos podem se apresentar como inéditos ao interator, revelando efeitos e reações em laboratório não conhecidas ou imaginadas pelos alunos. Consequentemente, podemos identificar a intenção de se estabelecer uma relação de "novidade" com o conteúdo.

# **Who Killed William Robinson?**

http://www.canadianmysteries.ca/sites/robinson/indexen.html

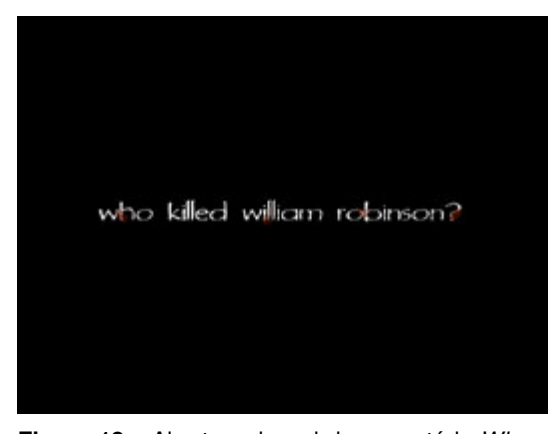

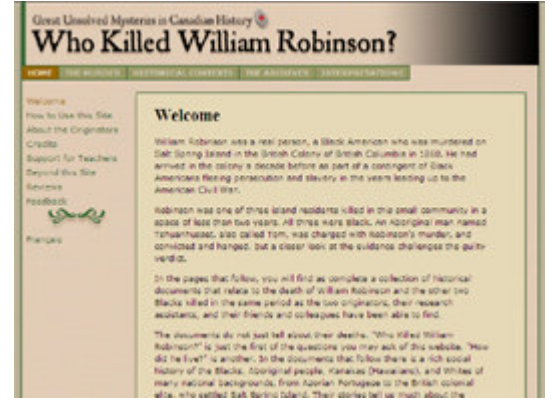

**Figura 18** – Abertura do webdocumentário Who Killed William Robinson?

**Figura 19** – Página inicial do webdocumentário Who Killed William Robinson?

Este webdocumentário é destinado a estudantes de ensino médio e superior e reúne um rico material acerca do assassinato de um afro-americano, William Robinson, ocorrido no Canadá do século XIX. Ele tem por cenário principal a ilha de Salt Spring, onde, no espaço de dezoito meses, sucederam-se três crimes brutais sem aparente explicação. Apenas um deles, o assassinato de William Robinson, foi oficialmente resolvido. Sua autoria foi atribuída a um aborígene local, chamado Tshuanahusset, que foi julgado, condenado e enforcado pelo crime. A proposta do webdocumentário é instigar um outro olhar sobre o caso, levantando dúvidas sobre os reais motivos e responsáveis pelo crime.

Iremos nos deter mais cuidadosamente neste exemplo quando tratarmos das estratégias para estruturas narrativas, enquanto categoria de análise. Contudo, no que se refere aos recursos introdutórios, destacamos a pequena e extremamente simples abertura que antecede o *site*. A imagem em tela cheia do título do *site* "*Who Killed William Robinson?*" em letras brancas, manchadas de sangue, em um fundo totalmente negro.

Embora se trate de uma construção imagética extremamente simples, a abertura oferece uma sensação que induz o usuário a atribuir uma carga emocional ao conteúdo que virá em seguida. O *site* que se segue apresenta um perfil bastante informacional, entretanto, uma vez visualizada a pequena e simples introdução, ao conteúdo seguinte já terá sido vinculada uma série de emoções. Elas se sustentam em mensagens subjetivas, sugeridas por elementos visuais sutis como as manchas vermelhas se referindo ao sangue e a tela totalmente negra, ainda por revelar um mistério.

Curiosamente, na primeira vez em que visitamos o *site*, tivemos a impressão de que as letras iam-se manchando de vermelho aos poucos, o que conferiria ainda mais impacto ao recurso. Para nossa surpresa, ao inserir as telas capturadas para ilustrar o texto de nossa dissertação, entendemos tratar-se de um único quadro, e não de uma animação, conforme nossa percepção inicial. Trata-se de um fato curioso que exemplifica a percepção gestáltica<sup>3</sup> da imagem e como esse conceito pode ser aproveitado em prol do despertar da curiosidade do sujeito aprendiz, resultando em um envolvimento com o conteúdo. São muitas as opções que podem ser adotadas para conferir tais significados, mas neste caso, o simples conjunto da imagem introdutória – título manchado de sangue sobre fundo negro –, é suficiente para trazer em si uma série de signos visuais, aliados à própria mensagem verbal – "Quem matou Willian Robinson?" – conduzindo à carga dramática, na medida desejada. Assim, a introdução aqui tratada alinha-se com as idéias de SHEDROFF (1994), abordadas no subcapítulo 2.4.1, para quem a melhor estratégia para um alto nível de envolvimento reside na capacidade de promover experiências significativas. O conjunto descrito por abertura e página principal traz recursos que vão além do informacional, pois representam uma clara busca pelo envolvimento com os conceitos a serem apresentados.

O projeto de soluções adequadas, tanto ao contexto do usuário, quanto aos recursos produtivos merece – como no planejamento de qualquer objeto de design em geral –, uma análise especial. A partir desse exemplo, percebemos que uma introdução engajadora não depende necessariamente de uma solução altamente

<sup>3</sup> Segundo MAMEDE-NEVES (1999), a teoria estruturalista, nascida na Alemanha dos anos 20, defendia a tese de que a aprendizagem se faz por uma estrutura de campo, por uma *gestalt*, ou seja, por uma forma e não por partes isoladas que são somadas.

sofisticada. Nesse aspecto, reiteramos a importância de um olhar que perceba o potencial de exploração estética e hipermidiática do conteúdo e que trabalhe esse material tendo em mente, tanto o grupo de usuários determinado, quanto o contexto produtivo. O webdocumentário aqui destacado se presta a um bom exemplo dessa adequação. Um assunto de tamanha dramaticidade como a de "*Who killed Willian Robinson?*" poderia nos sugerir uma série de outras propostas mais sofisticadas para sua introdução, inclusive que explorassem outros recursos multi e hipermidiáticos. Entretanto, conforme vimos no capítulo I, o escopo de um objeto educacional, bem como as soluções adotadas, estão diretamente ligadas a limitações de prazos, custos e disponibilidade de mão-de-obra. Ainda assim, mesmo verificando-se resultados simples, muito provavelmente relacionados a tais de ordem produtiva, entendemos que o objetivo do artefato, enquanto objeto educacional histórico e jurídico, é suficientemente capaz de envolver e imergir o aluno na atividade investigativa do material.

O público a que o objeto se destina é formado por estudantes de diferentes graus de escolaridade (nível médio e também estudantes do nível superior), que têm a possibilidade, ao explorá-lo, de conhecer os mais diversos aspectos da sociedade da época. Poucos elementos visuais são utilizados com esse objetivo, com a exceção de algumas ilustrações, o que poderia enriquecê-lo ainda mais. Porém, a riqueza do conteúdo reside em sua cuidadosa contextualização histórica, que nos apresenta a visão da sociedade da época, através de publicações e cartas, até um glossário com expressões *chinook<sup>4</sup>* , utilizada na corte. O planejamento abrangente aprofunda o olhar sobre questões que, se para um aluno menos voltado para a área de conhecimento abordada – estudantes do ensino médio, por exemplo – são interpretadas como curiosidades interessantes, as mesmas representam riquezas para alunos que nela concentram seu campo de estudo – estudantes de Direito, por exemplo.

As características didáticas desse material específico serão mais bem detalhadas na seção que tratará do recurso estudo de caso. Nossa intenção aqui foi a de entender o nível de envolvimento que o usuário objetivado já tem *a priori* com o conteúdo.

<sup>4</sup> O *chinook* é descrito no webdocumentário como a linguagem oficial de comunicação entre o governo e os povos indígenas, utilizada na época do crime.

Para esta categoria de análise dos objetos educacionais – a introdução – consideramos o conjunto formado pela abertura, mais página inicial de "*Who killed Willian Robinson?*", dotado de recursos simples, porém eficiente na promoção do envolvimento e da significação desejada no público-alvo.

# **Sprint Waitless**

http://www.waitless.org

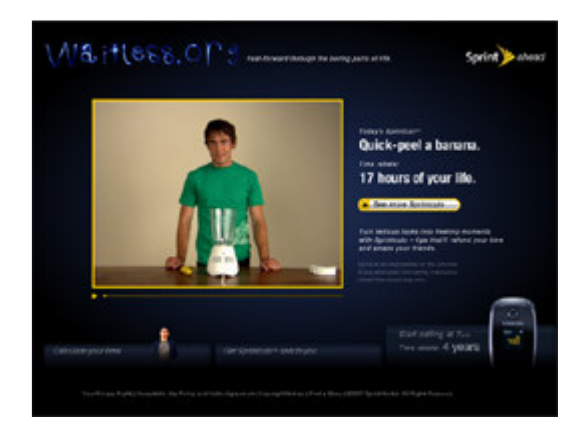

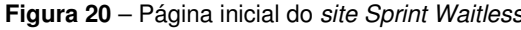

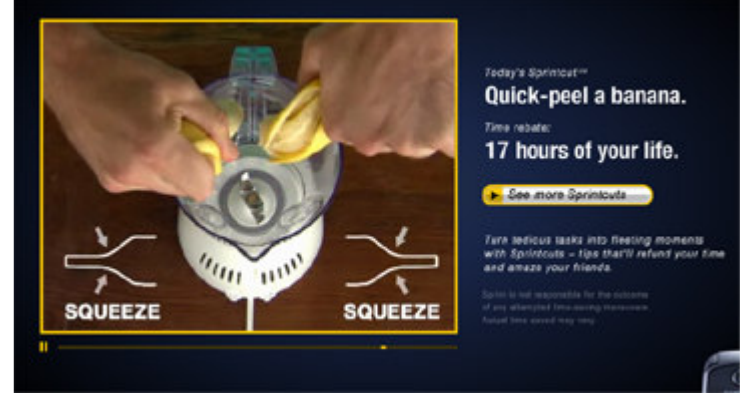

**Figura 20** – Página inicial do site Sprint Waitless **Figura 21** – detalhe do vídeo de abertura do site Sprint Waitless.

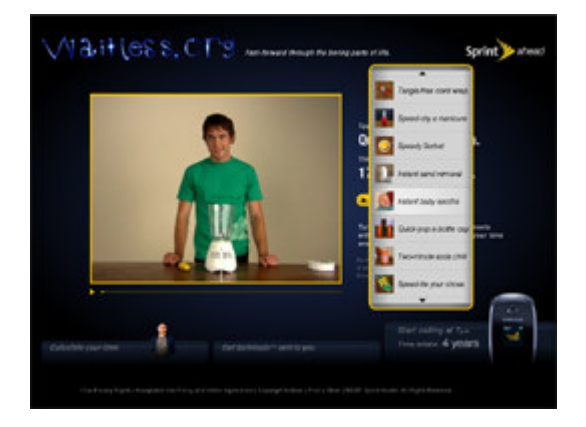

Figura 22 - Detalhe do menu de Sprintcuts aberto.

O conceito que baseia o *site Sprint Waitless* é a realização das tarefas enfadonhas do dia-a-dia com a maior facilidade e agilidade possíveis. Trata-se do mote da campanha de um aparelho celular, cujas vantagens em termos de plano permitiriam aos seus usuários perder menos tempo. Tendo como ponto de partida esse conceito, uma série de procedimentos corriqueiros como amarrar o sapato, gelar

uma bebida ou estacionar o carro recebem uma abordagem bem-humorada e de apresentação visual extremamente apurada.

O encadeamento dos conceitos sustentados pela campanha não possui uma associação tão direta ao produto, portanto, a estratégia que se usa é concentrar a atenção do usuário nos *Sprintcuts*, vídeos com dicas que ensinam a diminuir a duração de atos banais obrigatórios a que somos obrigados a desempenhar no dia-adia e a eles relacionar o produto. Da mesma forma que no exemplo anterior, iremos nos deter mais precisamente na exploração dos vídeos associados ao humor e ao apuro visual em outra categoria, aquela que tratará de simulações procedimentais. Entretanto, para esta análise, concentramo-nos em ressaltar a utilização do recurso videográfico na introdução do *site*, de forma a se explorar o caráter de estranhamento que ele provoca.

Após uma breve vinheta de apresentação, o *Sprint Waitless* entra em sua página inicial, que, conforme mostrado na **Figura 20**, mostra em destaque um dos *Sprintcuts* – na ocasião de nossa captura, "descasque rapidamente uma banana" – e o cálculo de horas que um indivíduo supostamente ganharia ao longo de sua vida, utilizando esse procedimento – no caso observado, 17 horas. Passando-se o *mouse* por cima do botão "*See more Sprintcuts*", visualizamos um menu com uma série de outras dicas curiosas, conforme pode ser verificado na **Figura 22**.

Pela perspectiva da abordagem introdutória, o recurso que consideramos interessante neste objeto se refere à estrutura narrativa nele aplicada. Não se tem a intenção de explicitar ao usuário a relação sugerida entre os procedimentos demonstrados e as facilidades obtidas com o produto. Em vez de discorrer sobre um encadeamento de conceitos, cuja explicação textual não oferece qualquer impacto, optou-se por explorar o elemento mais provocativo existente no material e que sintetiza esteticamente a relação entre tarefas banais e a otimização do tempo e qualidade de vida: os procedimentos em forma de vídeo. Trata-se do recurso que recebeu o maior investimento criativo e que por isso mesmo já se coloca evidenciado na introdução.

Quando o usuário partir para se aprofundar no conteúdo informacional do *site*, ele já terá sido positivamente afetado por uma abordagem, tanto esteticamente apurada, quanto significativa para si, ativando as propriedades do nível visceral e reflexivo, evocadas pelas teorias do *emotional* design. Ao mesmo tempo, evocando novamente as idéias de Baeta Neves, podemos identificar a aplicação de estratégias no sentido do contexto do "choque". Ou seja, reconhece-se o procedimento corriqueiro de descascar uma banana, mas estranha-se o contexto em que está inserido e a tônica com que é abordado. É a idéia do cinismo e da auto-crítica, operando no nível cognitivo, a que se refere Baeta Neves, estimulando a conduta exploratória, contribuindo para um projeto de envolvimento do usuário.

# **Comentários sobre os exemplos de abordagens introdutórias**

*Chemistry Comes Alive!* e *Sprint Waitless* refletem, em diferentes momentos e aspectos, características dos projetos de sugestão, novidade e choque propostos por Baeta Neves. Dessa forma, oferecem ao usuário dinâmicas que se relacionam positivamente com seus níveis cognitivos e emocionais em diferentes graus de impacto, favorecendo que se estabeleça uma conduta exploratória intrinsecamente motivada, por parte do usuário. Trata-se de princípios consolidados na hipermídia, que contribuem de forma poderosa no projeto do engajamento para o contexto do *elearning*. *Who Killed William Robinson?*, por sua vez, utiliza-se de recursos bastante moderados do ponto de vista estético, mas, a partir de um conteúdo estruturado e adequado às necessidades dos usuários, apresenta um projeto de envolvimento bastante significativo e poderoso.

Podemos concluir a análise desta categoria, argumentando que, uma vez entendida a introdução como um ponto crítico à promoção de emoções engajadoras do aluno, em sua experiência educacional, o projeto de atribuir-lhe significados oferece inúmeras possibilidades de exploração pela perspectiva do design. Conseqüentemente, assim como a introdução de um *site Web* lida com o contexto dos objetivos e do perfil do público-alvo, projetar a introdução de um objeto educacional digital significa agir a serviço das estratégias pedagógicas que o subsidiam. Consideramos, portanto, que se trate de mais um momento caracterizado pela multidisciplinaridade inerente ao tipo de artefato aqui tratado. Para que esse projeto atinja seu objetivo maior – a facilitação do aprendizado –, ele demanda a atuação conjugada dos campos de Design e Educação, conforme argumentamos em nosso segundo capítulo, ao discutirmos os papéis engendrados por diferentes competências.

# **4.2.2. Representações gráficas de conceitos abstratos**

Conforme apontado por TAVARES (2004), é bastante comum o ser humano apresentar dificuldades no entendimento de conteúdos que não fazem parte de sua vida cotidiana ou que ainda não tenham sido contemplados pela educação formal até aquele momento. Segundo o autor, isso se dá em função dos subsunçores necessários à estrutura cognitiva do aprendente que ainda não se fazem disponíveis. Esses subsunçores comporiam uma estrutura mais sofisticada, da qual nem todos os alunos dispõem, pelo fato de ainda não terem se defrontado com o que é preciso conhecer para então aprender determinado assunto. Por esse motivo, o autor defende que animações interativas podem ser utilizadas como ferramental ideativo. Ao promover o estabelecimento de experiências âncora, eles facilitariam o aprendizado de tópicos como, por exemplo, gravitação, flluidos, ondas em meios elásticos e termodinâmica. Tais assuntos seriam exemplos de conteúdos que, uma vez oferecidas pontes entre a estrutura presente e o conhecimento a ser adquirido, trariam benefícios relevantes ao processo de ensino-aprendizagem de muitos alunos.

Tal raciocínio, à primeira vista, poderia ser associado diretamente a alunos mais jovens, cujo repertório interno ainda se ressente de determinadas referências. Entretanto, podemos expandi-lo também para o público adulto, se pensarmos no caso de projeções futuras que contem com uma grande capacidade imaginativa a fim de se realizarem mentalmente. Tornar visíveis as condições e características, bem como o ritmo de processo que conduziria a tal cenário consiste em estratégias que também se amparam nos mesmos substratos teóricos a que se refere Tavares. Tratamos, aqui, de um conceito chamado Aprendizagem Significativa, que se baseia nas idéias de David Ausubel (*apud* TAVARES, 2003, 2004, 2006).

O primeiro exemplo por nós selecionado foi desenvolvido pela Fábrica Virtual do programa RIVED<sup>5</sup>, enquanto objeto digital de aprendizagem voltado para a Matemática. Ele demonstra uma forma objetiva de destacar as possibilidades da representação gráfica de conceitos abstratos. Dentro do objeto chamado "Funções Lineares e Quadráticas" estão contempladas tanto a teoria que embasa o assunto, quanto diversas atividades interativas. Escolhemos duas aplicações em particular, que consideramos explicitar, apesar do tratamento visual demasiadamente modesto, as possibilidades pedagógicas na representação gráfica de conceitos abstratos. O segundo exemplo, apesar de igualmente comungar da idéia da aprendizagem significativa, utiliza-se de uma composição apurada de tratamento gráfico, elementos cênicos e aparatos tecnológicos na busca pela promoção de um fator emocional em seu projeto de engajamento.

São exemplos expressados em linguagens diversas – um no ambiente hipermidiático e outro no cinema –, mas que traduzem a noção de facilitar e aproximar conceitos ainda não concretos. Ambos também buscam promover situações que tornem os conteúdos apresentados parte de algum tipo de experiência. Tais experiências, ainda que simuladas, disparam um processo de relacionamento com o conteúdo que capacitaria sua transformação em conhecimento pelo aluno. É do planejamento dessas experiências e da relação emotiva estabelecida com os artefatos que tratam especialidades do Design por nós compreendidas como oferecedoras de contribuições importantes ao projeto de um objeto educacional. Vejamos, a seguir, exemplos desses conceitos.

<sup>5</sup> O programa RIVED – Rede Interativa Virtual de Educação – promovido pela SEED – Secretaria de Ensino a Distância – vem desenvolvendo um trabalho voltado ao segmento escolar, na intenção de melhorar a aprendizagem das disciplinas da educação básica e a formação cidadã do aluno. Ele mantém um mecanismo de busca disponível no site que é constantemente atualizado com o material desenvolvido na Fábrica Virtual – dispersa em núcleos de desenvolvimento e produção de recursos educacionais digitais em instituições de ensino superior, que trabalham de forma colaborativa com o RIVED.

# **Funções Lineares e Quadráticas – "Ajuste a curva" e "Reproduza as figuras"**

http://www.rived.mec.gov.br/site\_objeto\_lis.php<sup>6</sup>

O curso *Funções Lineares e Quadráticas* trata de um assunto que, enquanto característica da Matemática, trabalha no campo da abstração. Dependendo do aluno, é possível encontrar maiores e menores níveis de sofisticação nesse tipo de raciocínio, de forma que é bastante comum verificarmos dificuldades na apreensão dessa matéria em todas as faixas etárias. O programa RIVED vem explorando as possibilidades de visualização de conceitos abstratos que os objetos de aprendizagem oferecem, de forma que há uma grande diversidade de materiais sendo desenvolvidos nesse sentido. Nesse contexto, destacamos os simuladores de funções como exemplo da boa utilização de recursos hipermidiáticos em prol da correlação de significados entre conceitos abstratos e sua representação gráfica.

Embora consideremos o exemplo destacado como uma excelente aplicação dessa idéia, entendemos que, fosse ele exposto a um tratamento gráfico mais apurado, seus aspectos engajadores tornar-se-iam muito mais relevantes. Para Norman (2004), objetos mais atraentes funcionam melhor. Conforme visto no subcapítulo 2.4.2, o fato do usuário se encontrar positivamente afetado por um objeto influencia na sua disposição para resolver quaisquer dificuldades encontradas na relação travada. Transpondo essa idéia para objetos educacionais virtuais, a abertura para refletir sobre gráficos visualmente bem elaborados se faz muito mais significativa do que uma pré-disposição negativa de entender dados sem qualquer apelo estético. Entretanto, apesar do visual pouco atrativo, o simulador explora com extrema eficiência as diferentes representações gráficas que a manipulação de índices variáveis em uma função podem conferir.

A idéia principal do simulador "Ajuste a curva" é, a partir da representação gráfica de uma função, o usuário identificar os valores atribuídos às suas variáveis, ou seja, os coeficientes, ou seja, na função  $y = ax^2 + bx + c$ , o aluno deve descobrir que valores estão atrelados a *a*, *b* e *c* para gerar a representação demonstrada no gráfico.

<sup>6</sup> O objeto "Funções Lineares e Quadráticas", sobre o qual discorremos nesta pesquisa, encontra-se acessível no repositório de objetos de aprendizagem do programa RIVED.

Depois de atribuídos os valores, o aluno deve fazer sua tentativa, comparando o gráfico gerado com o que foi oferecido como modelo, conforme demonstrado na **Figura 23**.

Já a proposta do simulador "Reproduza as figuras" envolve uma brincadeira mais lúdica, onde, através da manipulação dos comandos disponíveis no simulador, o usuário deve reproduzir as linhas que formam a figura apresentada, conforme demonstrado na **Figura 24**. Os comandos manipularão os coeficientes de funções, gerando cada uma das representações gráficas, em tempo real. O desafio proposto é que as representações gráficas sejam igualadas às curvas que formam uma figura assemelhada às linhas do automóvel Fusca<sup>7</sup>.

Atividade 3 - Jogos

Aiuste a Curva

 $\overline{a}$ 

Na simulação a seguir você verá uma curva (reta ou parábola). Pense nos coeficientes que seriam necessários para produzir essa curva. Será necessário prestar atenção nos valores mostrados nos eixos!

Dennis que você tiver escolhido os coeficientes confira seu chute! Se você não tiver acertado serão descontados pontos proporcionalmente ao tamanho do seu erro. Você receberá uma nova curva, agora um pouco mais complicada. O processo se repetirá algumas vezes e as melhores pontuações serão mantidas no computador.

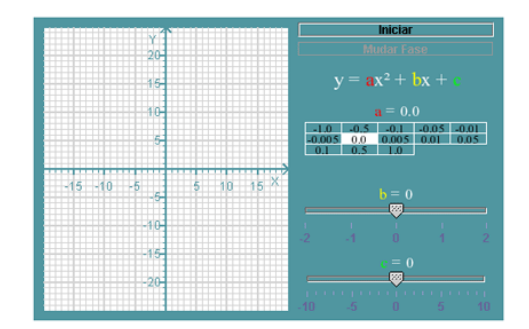

**Figura 23** – Primeira tela da atividade "Ajuste a curva" acompanhada de sua explicação.

#### Atividade 3 - Jogos

#### Reproduza as figuras

O computador lhe apresenta duas figuras. Elas são formadas por funções. Tente reproduzir as figuras ajustando as curvas que estão ressaltadas. Você precisa variar os coeficientes clicando e arrastando nas barras.

O tempo que você leva para reproduzir as figuras é computado e as melhores pontuações são armazenadas!

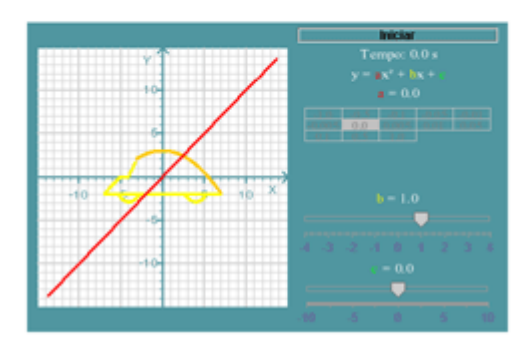

**Figura 24** – Primeira tela da atividade "Reproduza as figuras" acompanhada de sua explicação.

Portanto, no primeiro exemplo, estimula-se o raciocínio inverso do aluno, ou seja, que ele consiga desconstruir os gráfico em amarelo (que formam a silhueta do Fusca), de forma a identificar os coeficientes que o geraram, para, então, reproduzi-lo através dos comandos, criando a linha em vermelho.

<sup>7</sup> O Fusca, tanto por seu apelo comercial (baixos preços e alta durabilidade), quanto por seu design característico, que se assemelha a um besouro, pode até hoje ser conferido nas ruas e estradas do país. Dessa forma, sua silhueta pertence ao repertório imagético das mais diversas faixas etárias.

## **Uma Verdade Inconveniente – infográficos**

http://www.youtube.com/watch?v=eajx-0ZTCwU&feature=related

O documentário *Uma Verdade Inconveniente* mostra o senador americano Al Gore como narrador de um diagnóstico extremamente pessimista do planeta Terra, graças ao aumento do dióxido de carbono despejado na atmosfera, principalmente após a queima de combustíveis fósseis. O filme tem seu cenário principal em uma palestra do senador e ex-candidato à presidência da República pelos EUA. O motivo pelo qual incluímos este exemplo para análise, apesar de não se caracterizar pela linguagem hipermidiática, é o fato de o entendermos como um excelente exemplo do design de uma experiência. Ainda que a proposta de ambientação não tenha se dado originalmente na Internet, o fato não representa impedimento para percebê-lo como recurso audiovisual de extremo poder cativante do interesse interator do usuário. Nada impede que, assim como a possibilidade de utilização sugerida nos vídeos disponibilizados pelo *site Sprint Waitless*, trechos de *Uma Verdade Inconveniente*, assim como aqui observamos, estejam inseridos no contexto de um objeto educacional.

Esclarecido nosso critério de inserção na categoria, analisaremos, primeiramente, a atuação do interlocutor. Ela é entremeada por interferências gráficas que ilustram a todo momento teorias científicas de grande complexidade. Definimos uma dessas interferências como destaque de tratamento visual que confere um grande poder de envolvimento com o telespectador. Aqui vale lembrar que, apesar de não se tratar de uma relação direta de interatividade, pois os espectadores não têm a possibilidade de uma ação concreta e relacionada à apresentação em si, podemos entender que o principal objetivo do gráfico é servir ao propósito engajador do público-alvo<sup>8</sup>. Quando mencionamos aqui o conceito de engajamento, contemplamos a noção mais conhecida da palavra, quando remonta à idéia de uma ação militante, em prol de um ideal.

<sup>8</sup> É interessante registrar que as telas capturadas foram buscadas na Internet, dentro de uma infinidade de incidências registradas pelo mecanismo de procura do *site* YouTube.

Dentre as diversas representações visuais que visam causar um impacto emocional no público, destacamos o gráfico comparativo entre a temperatura e a emissão de dióxido de carbono, ao longo de 650.000 anos<sup>9</sup>. Ele é revelado gradativamente, ao longo de uma apresentação concatenada com o discurso do narrador. Assim, ele é pontuado pelos comentários de Al Gore, que em determinados momentos utiliza sua própria figura como elemento gráfico, conforme veremos a seguir:

- Na **Figura 25**, são apresentadas as representações gráficas da temperatura no planeta (na linha inferior, em azul) e da concentração de dióxido de carbono na atmosfera, ao longo de 650.000 anos. Ainda não se revela, neste momento, o período que vai do início da utilização de combustíveis fósseis até os dias de hoje. Em seu discurso, Al Gore ressalta a grande semelhança perceptível no desenho dos dois gráficos;
- Na **Figura 26**, o discurso do interlocutor destaca o gráfico superior, onde é demonstrado o súbito aumento de dióxido de carbono, a partir do uso dos combustíveis fósseis, até os dias atuais;
- Na **Figura 27**, Al Gore se utiliza de um recurso mecânico para içar-se até o ponto destacado, o que provoca uma reação bastante impactante na platéia presente no auditório;
- Na **Figura 29**, o interlocutor ativa novamente a grua que o levanta até um ponto mais alto. Dessa vez, trata-se do ponto projetado para a quantidade de CO2 na atmosfera terrestre, daí a 50 anos, no caso da contínua queima indiscriminada de combustíveis fósseis. É interessante perceber que uma área de projeção "extra" foi reservada para esse fim, realçando ainda mais a noção de que a expectativa é tão alta, que mal há espaço na tela para representá-la, conforme demonstrado na **Figura 30** e na **Figura 31**;
- Na **Figura 32**, Al Gore desce a grua e demora-se um pouco olhando para o ponto tão distante, ressaltando a diferença entre sua estatura e a

<sup>9</sup> Segundo o documentário, esse diagnóstico é possível graças à análise do gelo polar, que, dentro das bolhas de ar que naturalmente aprisiona, registra informações dos últimos 650.000 anos acerca dos gases presentes na atmosfera.

projeção. Essa ação provoca uma reação de comentários e exclamações na platéia presente.

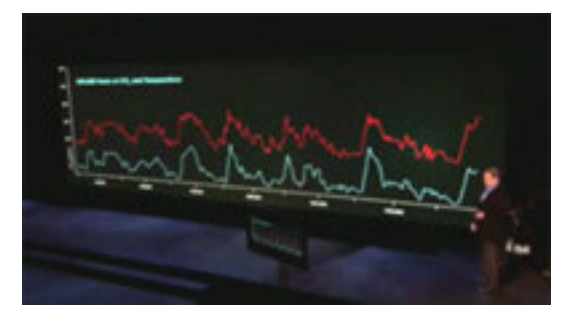

**Figura 25** – Comparação entre os gráficos que demonstram a emissão de gás carbônico (vermelho, posição superior) e a temperatura na terra (azul, posição inferior).

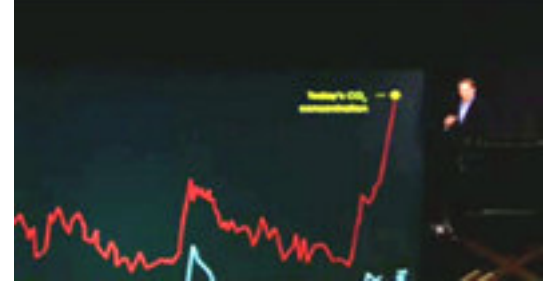

**Figura 27** – Para alcançar a representação gráfica do ponto atual de concentração de CO2, Al Gore sobe em uma grua.

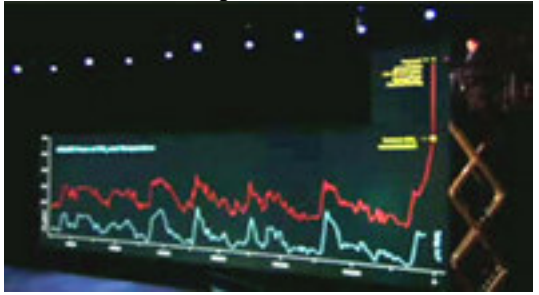

**Figura 29** – Para alcançar a representação gráfica da projeção de concentração de CO<sub>2</sub>, mantendo o ritmo de emissão atual, daqui a 50 anos, Al Gore tem de subir ainda mais a grua.

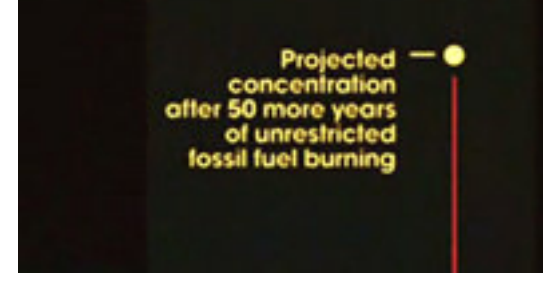

**Figura 31** – Destaque do ponto "Concentração projetada depois de mais 50 anos de queima irrestrita de combustível fóssil".

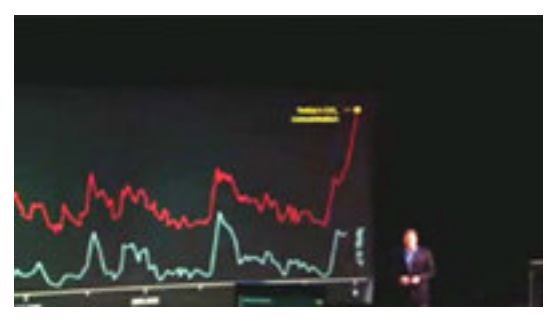

**Figura 26** – Demonstração do gráfico desde o aumento da emissão de CO<sub>2</sub> (em vermelho).

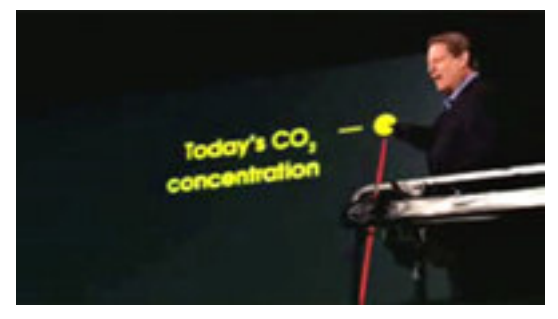

**Figura 28** – Destaque do ponto "Concentração de  $CO<sub>2</sub>$  atual".

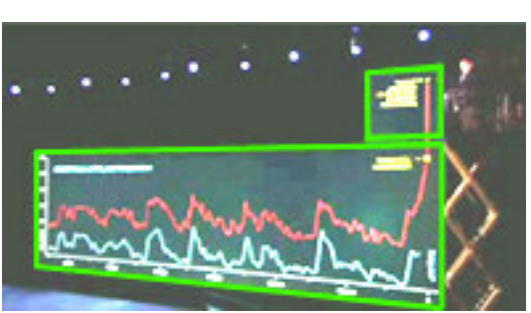

**Figura 30** – Imagem por nós clareada e destacada na "área extra", criada para a projeção do suposto índice concentração de CO<sub>2</sub>, após 50 anos de queima irrestrita de combustível fóssil.

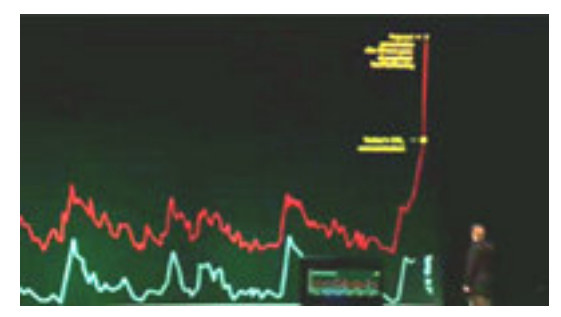

**Figura 32** – Após baixar a grua, Al Gore destaca a desproporção entre sua altura e o ponto de projeção para dali a 50 anos.

Fosse o tratamento visual dedicado a esse trecho do documentário apenas da ordem do design de informação, cujos conceitos também podem ser identificados nessa explicação, poderíamos pensar em uma série de outros recursos gráficos e animados, suficientemente eficientes para aproximar fisicamente os pontos destacados do interlocutor, sem a necessidade de utilização de uma grua. Entretanto, optou-se por um aparato mecânico, cujo aspecto "parafernálico" ressalta ainda mais a idéia do esforço para se chegar a um ponto tão alto, que representa um diagnóstico bastante preocupante. Não obstante, esse recurso é utilizado mais uma vez para que se fosse possível atingir a representação gráfica de uma projeção ainda maior e ainda mais assustadora. Ainda compondo esse quadro, está a área "extra" de projeção, criada apenas para comportar aquela expectativa de números tão altos, como faz supor a diferença de claridade entre o retângulo principal da tela e a área menor "extra" – que talvez não se mostre tão evidente nas impressões. Por esse motivo, clareamos e indicamos a diferença na intenção de demonstrá-la, conforme pode ser visto na **Figura 30**. Finalmente, depois de descida a grua, o interlocutor detém-se algum tempo olhando os pontos distantes, interrompendo seu discurso e, por isso mesmo, aumentando ainda mais a tensão dramática de sua narrativa, pois aquela imagem se conforma de maneira emblemática. Ela representa a pequenez humana diante de números tão grandiosos. Trata-se de todo um discurso visual e verbal extremamente eloqüente e que praticamente grita para o espectador "Façamos algo para impedir isso, antes que seja tarde demais!".

Para conformar essa experiência, além de recursos audiovisuais de extremo apuro, são utilizadas também técnicas de oratória e de interpretação dramática, pois se revela claramente a existência de um roteiro muito bem estudado, determinando previamente o que o narrador deve dizer, quando e como deve dizê-lo e, também, quando ele não deve falar absolutamente nada.

## **Comentários sobre os exemplos de representações gráficas de conceitos abstratos**

Podemos resumir que o primeiro caso faz uso objetivo das representações gráficas a fim de criar subsunçores para o entendimento de conceitos abstratos. Ao atribuir valores conhecidos a variáveis e verificar o resultado obtido por essa manipulação, o aluno assimila a relação que os elementos daquela função possuem entre si. Ademais, é possível estabelecer uma relação concreta com as formas presentes na sua vida cotidiana, como as linhas de um carro. Essa atitude torna mais próximos e realizáveis os conceitos que, apenas descritos, podem parecer distantes e inatingíveis.

Caso fosse o objetivo desta pesquisa analisar aspectos da ordem do design de informação, enveredaríamos pela clareza e arquitetura de idéias envolvidas e condutoras do olhar do usuário. Entretanto, comparando-se os dois exemplos de representações gráficas, observamos de forma cristalina onde reside a natureza de nosso trabalho: a utilização de aspectos emocionais no projeto de uma experiência envolvente, que promova o estímulo à exploração. Enquanto o primeiro aplica com propriedade as idéias dos subsunçores evocadas pela teoria ausubeliana, o segundo, durante o trecho conduzido por Al Gore, é capaz de imergir o espectador em uma auto-projeção no futuro que o narrador apresenta. Além disso, no documentário *Uma Verdade Inconveniente*, a representação gráfica vai além da concretização de predições abstratas. Nele, os conceitos tratados envolvem enorme ordem de grandeza, que é dimensionada para o público através da relativização de tempo e espaço.

Porém, justamente o disparate entre essas proporções é utilizado como argumento de impacto, buscando no público emoções que os tornem vulneráveis à carga dramática daquelas previsões. Propositadamente, no documentário não é mostrada a linha que representaria graficamente a temperatura projetada para os próximos 50 anos, acompanhando condições atmosféricas do primeiro gráfico. Essa atitude desperdiçaria uma estratégia muito mais eficiente: a capacidade imaginativa dos espectadores ao projetar mentalmente a proporção de aumento nos efeitos já sentidos no momento atual, sugeridos pelo primeiro gráfico. Efeitos esses que foram devidamente demonstrados ao longo do documentário como conseqüências do aquecimento global.

Com exceção daqueles que já nutrem particular interesse pelas disciplinas envolvidas no assunto, podemos supor que qualquer espectador de *Uma Verdade Inconveniente* não estaria tão disponível a aprender sobre a quantidade de gás carbônico na atmosfera, não fosse a associação assustadora que esse fato traz à realidade de todos. Este dado emocional, muito bem explorado pela narrativa do documentário, faz com que a maior parte daqueles que o assistiram realmente aprendam uma quantidade enorme de dados científicos e discorram naturalmente sobre a relação entre dióxido de carbono na atmosfera, o aquecimento do planeta e as mudanças climáticas já percebidas e de aumento tão assustadoramente previsto.

Assim como o caso do monumento de Washingnton, analisado por Sheddroff no subcapítulo 2.4.1, a organização e condução das informações buscam não apenas o nível cognitivo do espectador, mas o emocional, de forma a relacionar nosso entendimento das conseqüências de nossas ações atuais a uma repúdia por um futuro aterrorizante.

É certo que nem todos os temas de cunho educacional se prestam a interpretações tão dramáticas, quanto o assunto de *Uma Verdade Inconveniente*. Diríamos que, até mesmo os assuntos passíveis dessa exploração devem contar com uma relativização cuidadosa entre a carga emocional atribuída ao signos e públicoalvo específico em questão. Tal avaliação se relaciona aos objetivos pedagógicos e também ao contexto do usuário. Por outro lado, também argumentamos que por ser o *e-learning* viabilizado pela Web, o próprio suporte evoca sua vocação natural para explorações de ordem mais inovadora. A esse respeito, o artista interativo David Rokeby**10** sustenta que "a exposição à tecnologia também muda a forma com que pensamos e falamos sobre nossas experiências [reais]". Ou seja, considerar os apelos emocionais inerentes à linguagem hipermidiática, desde que subsididados por objetivos pedagógicos, não significa abdicar da seriedade de seus propósitos. Contudo, ainda que amparados por estratégias bem planejadas, projetos capazes de explorar profundamente o projeto do envolvimento, ao buscar produções de sentidos que vão além do óbvio, do esperado, necessariamente contam com uma certa dose de ousadia. De onde podemos concluir que aprofundar as possibilidades engajadoras do *e-learning* também significa assumir alguns riscos, sem os quais, nenhuma inovação é capaz de compreender a verdadeira extensão de suas potencialidades.

<sup>10</sup> ROKEBY, David. **The Construction of Experience: Interface as Content**. Disponível em <http://homepage.mac.com/davidrokeby/experience.html>. Acesso em 08/09/2006.

# **4.2.3. Simulações para procedimentos específicos**

Enquanto estratégia para facilitar a assimilação de determinados procedimentos, é bastante freqüente observarmos simulações que ofereçam grande referência com a situação real exemplificando situações que demandem a aplicação de métodos em seu desenvolvimento. Para entendermos as possibilidades engajadoras do uso desse recurso, selecionamos dois exemplos de simulações bastante diversos entre si.

- *Virtual Knee Surgery*, um primoroso trabalho da *EdHeads*<sup>11</sup>, que simula uma cirurgia de joelho, desde a análise do estado clínico em que se encontra o paciente, passando por todas as fases de assepsia, incisões e procedimentos mecânicos que envolvem uma operação ortopédica – como perfurar, serrar, lixar –, até as suturas finais. Destinado a alunos de uma faixa etária que vai de 7 a 12 anos, trata-se de uma atividade totalmente interativa, onde o próprio aluno simula o manuseio dos instrumentos.
- *Sprint Waitless*, *site* já utilizado como exemplo de recursos para abordagens introdutórias, que utiliza como mote de campanha a diminuição da perda de tempo com tarefas banais e enfadonhas do dia-a-dia. As dicas de como agilizar tais tarefas são apresentadas em forma de vídeos curtos, com a utilização de humor e de um tratamento videográfico de extremo apuro.

Seguiremos, portanto, com as análises dos recursos destacados.

## **Virtual Knee Surgery**

 $\overline{a}$ 

http://www.edheads.org/activities/knee/

A identidade visual adotada na simulação utiliza a ilustração vetorial a partir de um traço estilizado. Assim, é possível conferir ao material, a um só tempo, a

<sup>&</sup>lt;sup>11</sup> A *Edheads* é uma organização sem fins lucrativos que se propõe a desenvolver experiências educacionais de alto poder de envolvimento, viabilizadas pela Web. Essas experiências são projetadas para facilitar a compreensão de conceitos mais complexos do que os recursos de sala de aula normalmente podem atingir, fazendo uso, para tanto, de todos os recursos multi e hipermidiáticos disponíveis no suporte.

referência realística desejada e o tratamento estético necessário para configurar clareza e atrativos às imagens. Todo o discurso utilizado na atividade busca se relacionar com o público infanto-juvenil, de forma a estimular seu natural interesse por assuntos incomuns e muitas vezes escatológicos. Entretanto, apesar da linguagem explorar esse "gancho", ela não chega a configurar uma caricatura do conteúdo, pois em momento algum é perdida a clareza instrucional de seus propósitos. Um bom exemplo dessa estratégia começa na própria abertura do objeto, que convida tanto à simulação interativa, quanto a visita a um álbum de fotos de uma cirurgia real. No primeiro caso, o convite é introduzido pela frase "Cirurgia Virtual – Esfregue as mãos e agarre seu serrote ósseo!" e o segundo, pela frase "Fotos Cirúrgicas – Você tem um estômago forte?".

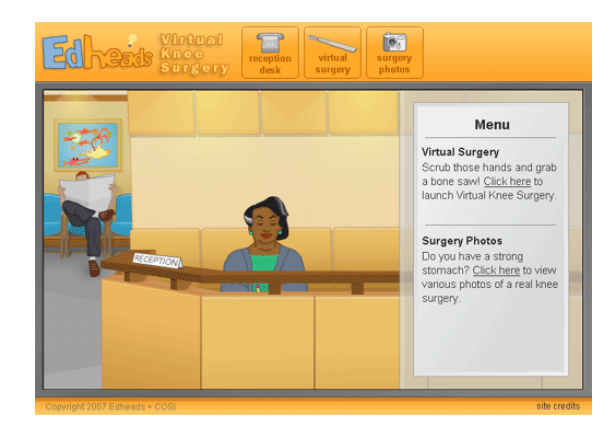

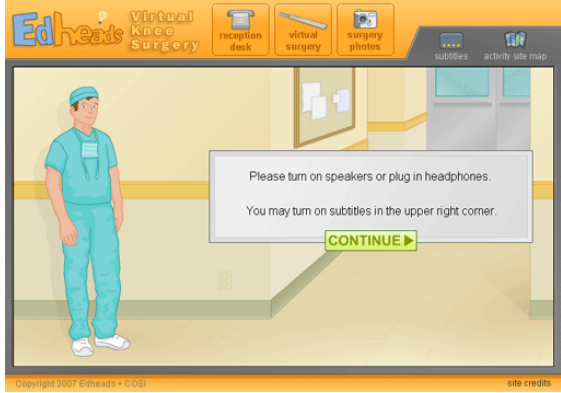

**Figura 33** – Página inicial do Virtual Knee Surgery. Recepção da clínica.

**Figura 34** – Início da cirurgia de joelho. Ambiente hospitalar.

A utilização do humor, neste caso, também representa uma técnica de suavizar o fato de que o aluno será solicitado a executar procedimentos sérios e lidar com elementos, que, em teoria, seriam considerados repulsivos: sangue, ossos sendo cortados e tecidos sendo suturados.

Depois de um breve processo de contextualização e imersão na experiência, onde questões acerca da internação e dos procedimentos pré-operatórios são levantadas, o usuário é levado ao papel de protagonista da situação. Tal mudança de abordagem promove uma postura muito mais ativa do sujeito aprendiz do que se o mesmo fosse exposto a uma observação passiva desses procedimentos. Ao tornar o usuário ativo, provoca-se uma reflexão sobre a escolha dos próximos passos e uma busca pela significação dos novos conceitos em relação ao que já se conhece. Através dessa estratégia pedagógica, é possível construir um engajamento na atividade proposta e, ao mesmo tempo, um aprendizado mais concretamente vinculado à estrutura cognitiva do aluno.

Todas as fases do procedimento podem ser separadamente acessadas através do mapa de atividades, conforme apresentado na **Figura 35**, ou seqüencialmente, seguindo-se a ordem natural de uma cirurgia. Essa organização facilita a adequação do artefato tanto a usuários iniciantes, quanto a usuários mais avançados, que desejem observar específicos detalhes ao longo da operação.

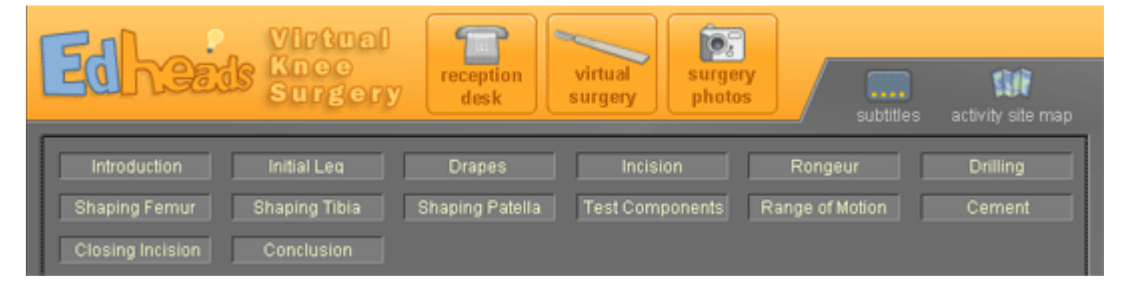

**Figura 35** – Mapa de atividades, acessível pelo botão disponível ao longo de todo o objeto, no canto superior direito.

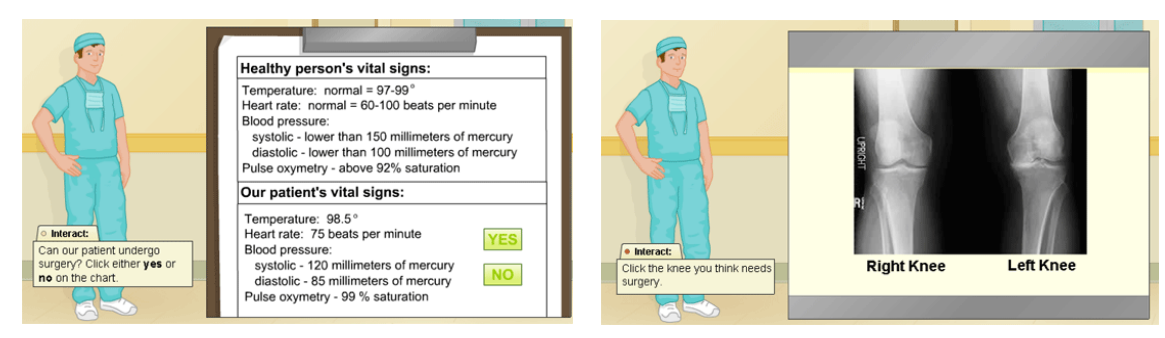

**Figura 36** – Destaque da ficha com os sinais vitais de uma pessoa saudável em comparação com a ficha da paciente para a decisão do usuário se esta apresenta ou não condições de ser operada.

**Figura 37** – Detalhe da tela de interação que solicita que o aluno decida qual dos dois joelhos da paciente necessita de intervenção cirúrgica.

A utilização do recurso auditivo também compõe o ambiente de forma bastante relevante à imersão na experiência. Ele é explorado por meio da narração do cirurgião e dos efeitos sonoros. A presença da personagem que representa o cirurgião restringese ao início do objeto, quando este suscita questões relativas ao pré-operatório do

paciente. Passada esta fase, sua figura é substituída apenas por sua voz em *off*, que orienta o aluno ao longo da experiência. Os demais efeitos sonoros contam com o ruído constante de um monitor cardíaco, simulando o ambiente de um centro cirúrgico e o som da ação dos instrumentos, quando na cauterização de veias, ou na perfuração ou serração de ossos. Todos esses estímulos compõem um ambiente que contribui intensamente para a sensação de imersão na experiência proposta.

Outro aspecto interessante nos recursos utilizados em prol da imersão na experiência é o ponto de vista da ação que é dado ao usuário. O campo de visão proporciona o que seria a perspectiva do cirurgião, enfatizando para o usuário a sensação de que é ele quem está no controle.

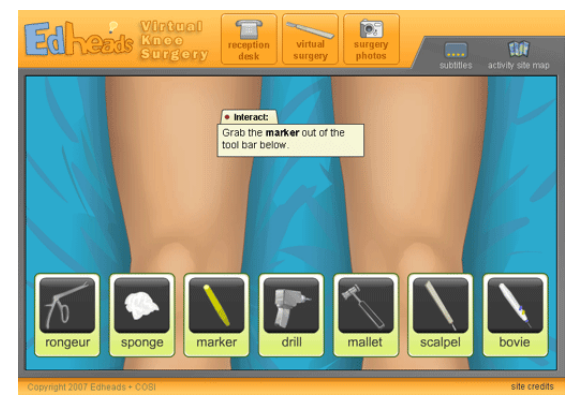

o Interact: Get the rongeur out of the tool bar Then click on the meniscus and each of the four bone spurs to help reshape the hnne

**Figura 38** – Primeiro momento de simulação. Um menu de instrumentos é apresentado e a caixa da ordem de interação convida a escolher especificamente a ferramenta "marcador" (marker).

**Figura 39** – Exemplo de ação cuja finalização é validada pelo próprio objeto, permitindo o avanço automático do usuário. Só depois que o usuário aparar as 5 calosidades apontadas pelas setas, ele seguirá adiante na seqüência.

Um menu com todos os instrumentos necessários ao longo da simulação será repetido em todos os momentos de interação, conforme apresentado na **Figura 38**, sendo que apenas aquele instrumento necessário à ação estará disponível. A intenção é conduzir o aluno pela simulação e não testá-lo em relação à escolha de quais ferramentas são necessárias a que procedimentos. Ainda assim, verifica-se uma estrutura que suportaria algum tipo de avaliação, caso este fosse contemplado no plano pedagógico do objeto. Neste projeto, a estratégia consiste em conduzir o usuário às respostas corretas ao longo de um gradativo processo de familiarização com a série de aparatos necessários a uma cirurgia ortopédica.

A atuação do aluno não acontece apenas de forma operacional, posto que, ao longo da simulação, de maneira intercalada com as ações interativas, o usuário é convidado a refletir sobre as razões dos procedimentos adotados, como...

- a administração de drogas ao paciente e os efeitos que provocam;
- o isolamento das áreas da perna que não serão envolvidas na operação;
- a marcação de linhas perpendiculares no local da incisão;
- as diversas movimentações articuladas, feitas na perna do paciente, após a colocação das próteses;
- diferentes tipos de sutura, relacionados à profundidade do tecido.
- As simulações possuem três tipos de ações:
- as que exigiriam um controle fino e, portanto, consistem basicamente em arrastar o instrumento correto até a(s) área(s) próxima(s) a sua atuação. Essa ação dispara uma animação que termina o procedimento, como no exemplo da utilização do *rongeur*, conforme demonstrado na **Figura 39**;
- as que permitem um desenho livre, como no caso da marcação no joelho a ser operado, ou no momento em que devem ser traçadas linhas perpendiculares para facilitar a sutura que acontecerá posteriormente, conforme destacado na **Figura 40**.
- as que exigiriam um controle extremamente preciso e são restritas a uma movimentação pré-determinada do utensílio. Nesses casos, é disponibilizado um eixo de manipulação arrastável, que segue uma direção pré-concebida. Um exemplo dessa situação é no momento da incisão no joelho, conforme na **Figura 41** e na **Figura 40**;

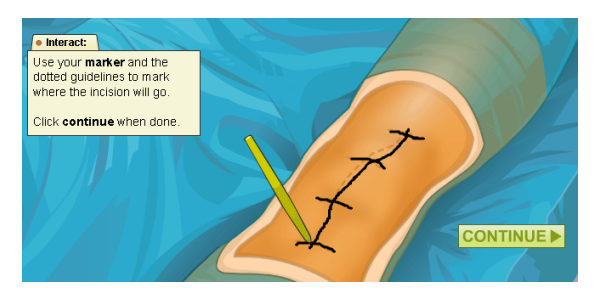

**Figura 40** – Detalhe de ação do usuário marcando linhas perpendiculares, para criar referências no momento da sutura.

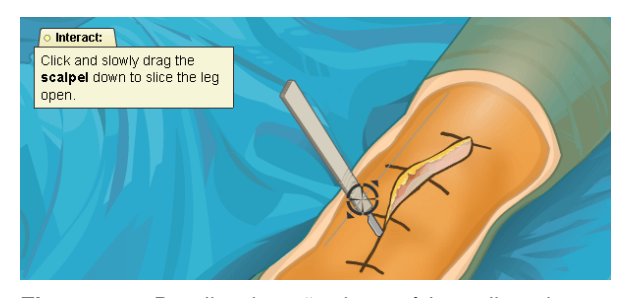

**Figura 41** – Detalhe de ação do usuário realizando a incisão dentro de um eixo pré-concebido, que não permite deslizes em direções erradas.

O apuro da estética adotada é combinado a uma enorme gama de efeitos sonoros que acompanham as ações.

Em ambos os objetos, podemos identificar com facilidade o apelo ao nível visceral. O apuro estético das imagens é evidente, posto que se percebe de imediato uma produção sofisticada, tanto em termos de ilustração e animação no *Virtual Knee Surgery*, quanto em termos videográficos, no *Sprint Waitless*. Entretanto, operando principalmente pelo viés cognitivo, identificamos o recurso "choque" destacado por Baeta Neves, enquanto busca do projeto de engajamento. O arrebatamento pelas abordagens inovadoras dos dois artefatos impera. É impossível participar de qualquer uma das experiências sem comentar sobre o interesse, humor e curiosidade que provocam. Justamente por esse motivo, não se torna enfadonha a ação de ver e rever os procedimentos, de forma que a seqüência de passos se torna facilmente memorizável.

## **Sprint Waitless**

http://www.waitless.org

O motivo da escolha no destaque dos vídeos apresentados neste site relacionase tanto com a combinação magistral de diversos elementos sedutores, quanto com o fato de se tratar de um conteúdo que, apesar de não oferecer analogias diretas com o e-learning, promove a facilitação de uma espécie de conhecimento. A apresentação desses elementos representa uma exploração em alto grau de recursos em mídia digital que também concernem a treinamentos mediados pela Internet.

Trata-se de um hotsite que acompanha uma estratégia promocional, no lançamento de um plano de telefonia celular associado ao aparelho da Samsung, o Sprintspeed. O mote da campanha "Acelere as partes chatas de sua vida"<sup>12</sup> utiliza como gancho a questão da quantidade de tempo perdido em tarefas corriqueiras e enfadonhas. Assim, o principal elemento da campanha consiste em vídeos de curta duração, de forma bem-humorada, com dicas que facilitariam e agilizariam tais tarefas e com produção de altíssima qualidade. A idéia do site é relacionar a cada uma dessas dicas implementadas ao tempo supostamente poupado ao longo da vida.

Além dos grafismos que auxiliam na compreensão dos procedimentos e do tratamento gráfico que lhes conferem apuro estético, um dos aspectos que chama a atenção nos vídeos são os significados a eles conferidos, por meio de referências visuais e sonoras. Descreveremos a seguir alguns dos recursos utilizados com essa perspectiva.

### **Como descascar rapidamente uma batata**

O vídeo que ensina técnicas para facilitar esta tarefa apresenta trilha sonora que remete aos comerciais americanos do pós-guerra, quando as tarefas domésticas ofereciam um amplo mercado de consumo representado por uma sociedade assumidamente capitalista e desejosa por adquirir – no caso, os eletrodomésticos modernos.

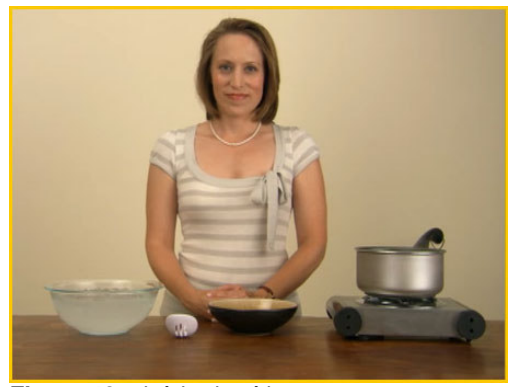

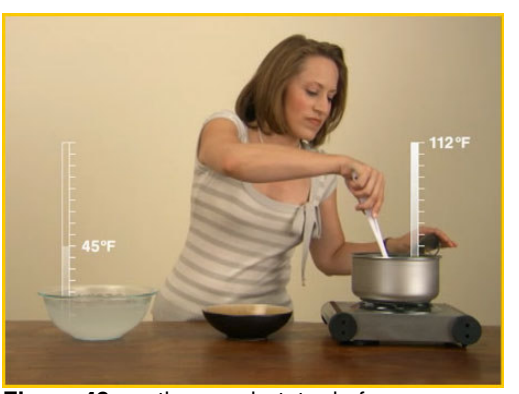

**Figura 42** – início do vídeo. **Figura 43** – retira-se a batata da fervura.

<sup>12</sup> Tradução livre para "*Fast-forward the boring parts of your life*".

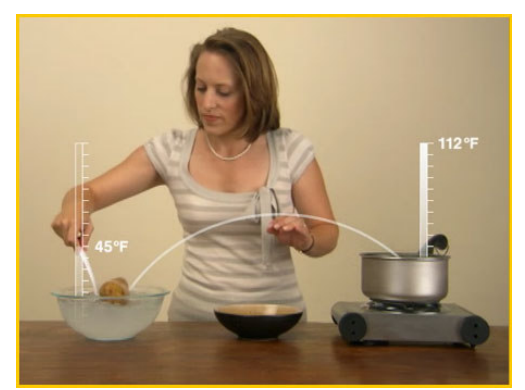

**Figura 44** – emerge-se a batata na água gelada. **Figura 45** – aguarda-se 5 segundos.

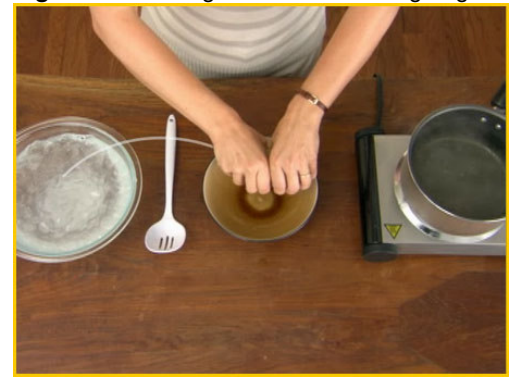

**Figura 46** – desliza-se as mãos do centro para as pontas.

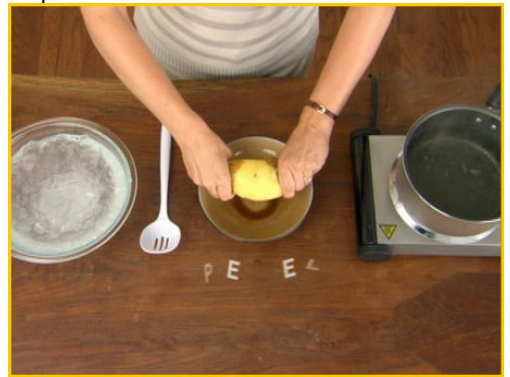

**Figura 48** – o grafismo da palavra "peel" (descasque) acompanha o movimento.

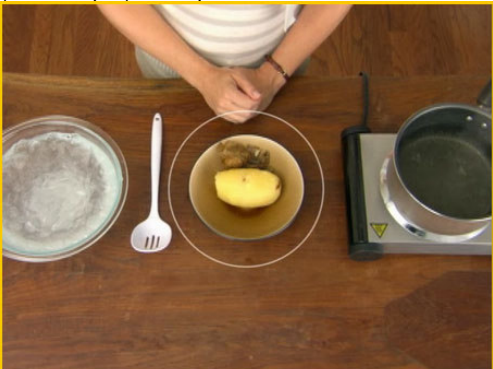

**Figura 50** – finalização da operação

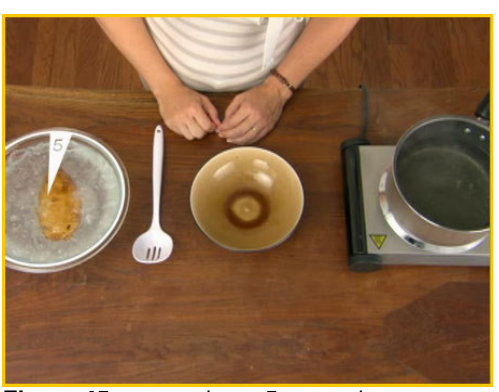

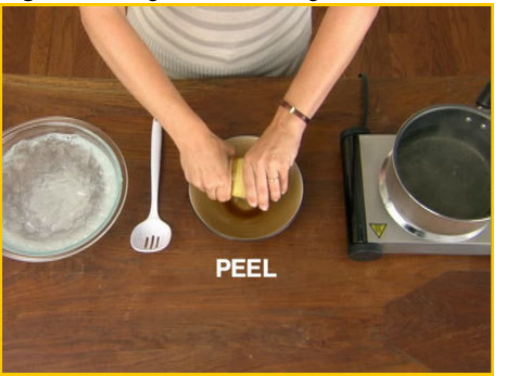

**Figura 47** – retira-se a pele.

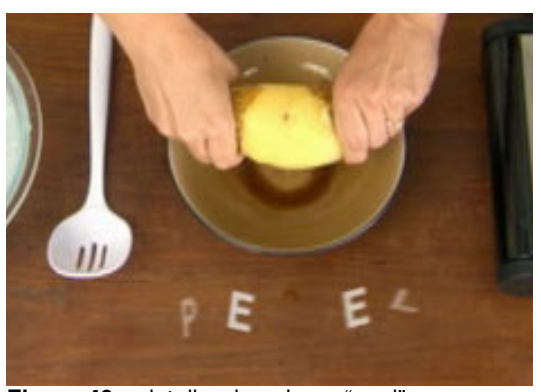

**Figura 49** – detalhe da palavra "peel" acompanhando o movimento.

Os grafismos textuais atuam, tanto como recursos ilustrativos, quanto como recursos narrativos, pois além de seu significado verbal, também assumem a plasticidade dos elementos envolvidos na tarefa. Por exemplo, quando as letras da palavra "*peel*" (descasque) reproduzem plasticamente o que acontece com a casca durante o procedimento, sendo separada pelo meio e suavemente deslizada e amassada até "desaparecer" da batata.

## **Como descascar rapidamente uma banana**

Compartilhando do mesmo apuro e identidade visual, o vídeo que ensina dicas de como descascar rapidamente uma banana explora o potencial associativo que as formas propiciam em função do humor.

Ao som de uma trilha que remete ao estilo *soul music*, o protagonista do vídeo racha uma banana ao meio, para, em seguida, espremer o conteúdo de cada metade dentro do copo de um liquidificador. Os *keyframes* dessa parte do vídeo podem ser conferidos nas imagens a seguir.

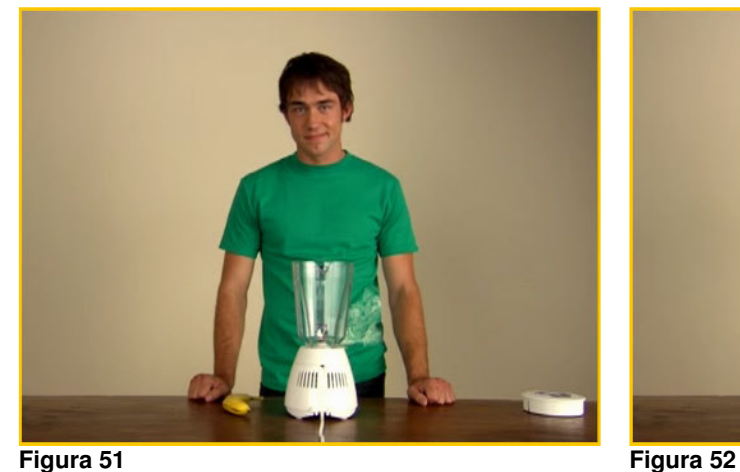

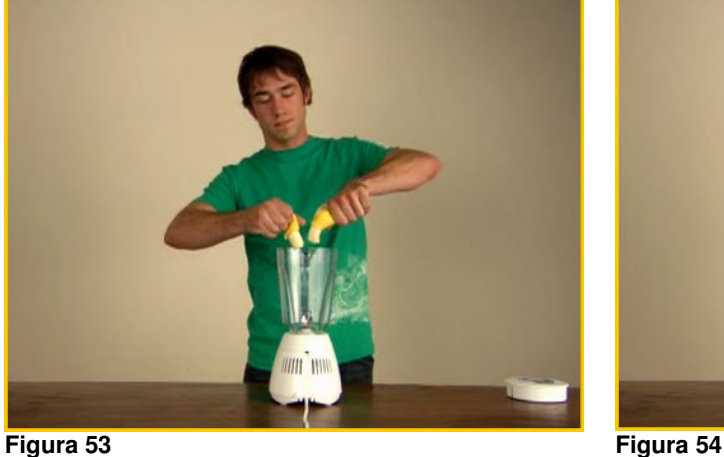

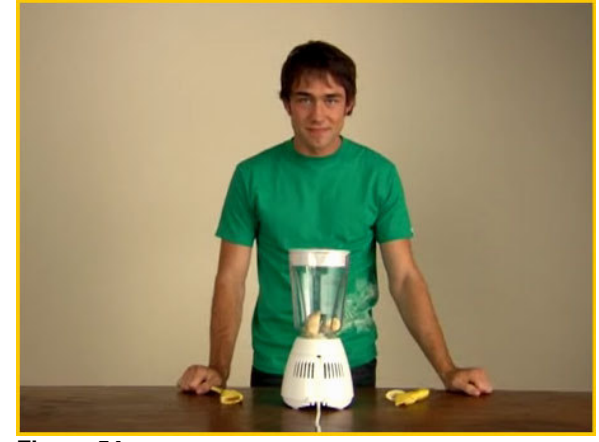
Toda a narração do procedimento é feita em *off*, por meio de uma voz em tom *sexy*, arrastado, e repleto de malícia, remetendo aos cantores negros do *soul*, reforçando a idéia do mesmo estilo musical da trilha sonora.

No momento em que se explica o procedimento em detalhes, a câmera já passa para um close superior, onde, só se enxergam as mãos do ator e se valorizam as formas geométricas dos elementos. O copo do liquidificador, claramente cilíndrico e a banana, que remete a uma forma fálica, traz essa conotação evidente, quando combinada à voz sensual do locutor e ao texto repleto de sentidos dúbios, cujas imagens e grafismos vemos na seqüência a seguir.

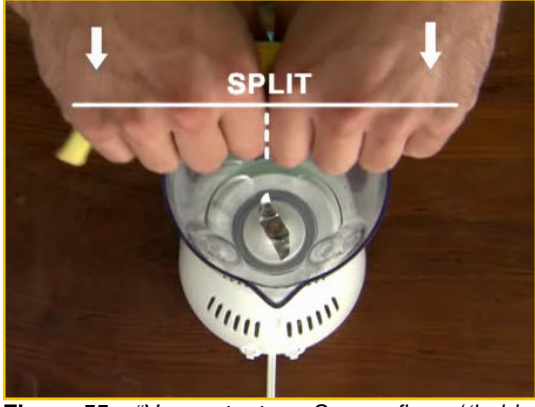

**Figura 55 –** "Vamos tentar... Segure firme ('hold fiiiiiirmly') a banana com as duas mãos."

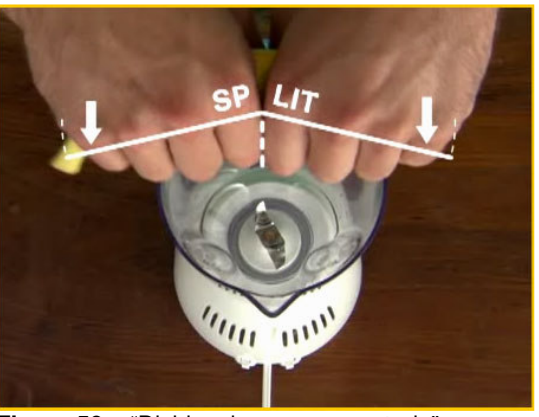

**Figura 56 –** "Divida a banana na metade". Detalhe do grafismo que indica o movimento de separação das duas metades.

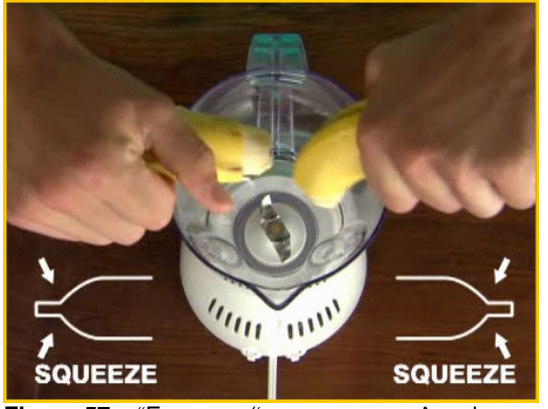

Figura 57 – "Esprema ('squeeeeeeeze') cada metade com uma mão". Início dos gráficos animados que mostra a forma de espremer o conteúdo da banana.

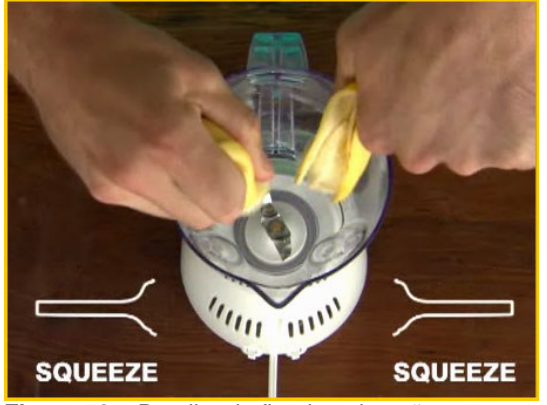

**Figura 58 –** Detalhe do fim da animação mostrando que o conteúdo deve ser espremido de fora para dentro.

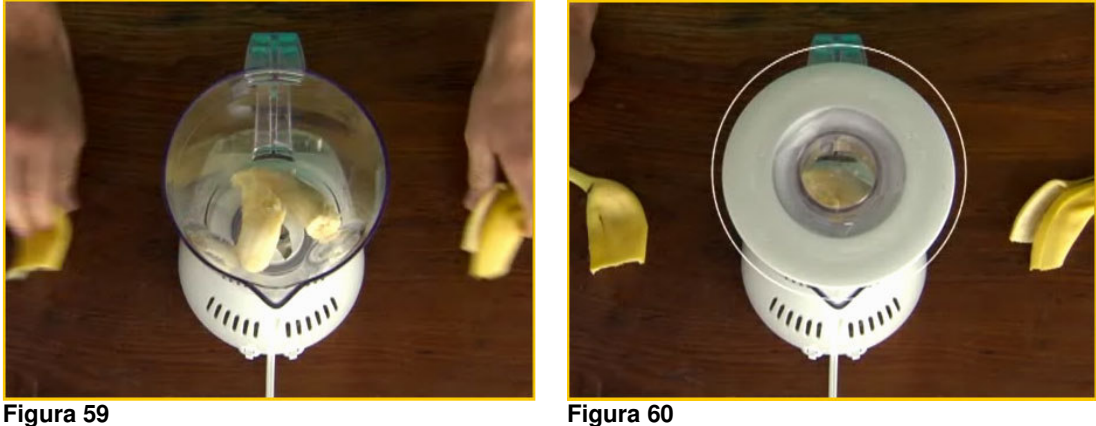

Da mesma forma que no exemplo do ato de "descascar uma batata" podemos apontar o diferencial que a combinação de mídias ofereceu ao poder atrativo desse objeto.

# **Comentários sobre os exemplos de simulações para procedimentos específicos**

A inteligente conjugação de elementos como direção de arte, fotografia, montagem, sonorização e videografismos confere aos vídeos do Sprint Waitless um apelo incondicional ao nível visceral. Assim como no caso do *Virtual Knee Surgery*, o apuro dedicado a cada detalhe desses objeto atribuem um efeito extremamente positivo e promovedor da contemplação e admiração. No caso do VKS, o apelo ao nível comportamental caminha no sentido de se prover simulações que oferecem um grau suficientemente realístico ao aluno, sem contudo expô-lo aos aspectos desagradáveis – pela perspectiva do leigo – da experiência real. Ao adotar uma estética estilizada, aliada ao ponto de vista da "câmera subjetiva", o designer foi capaz de reunir uma concepção visual dissociada de elementos escatológicos e, ao mesmo tempo, promovedora de uma sensação imersiva do aluno na experiência. Assim, é possível ter-se a sensação de se manejar virtualmente os instrumentos com destreza, pois o sistema permite movimentos minuciosamente planejados e impossibilitam qualquer tipo de "imprecisão cirúrgica". No caso do *Sprint Waitless*, por se tratar de uma simulação que se aproxima de atuações possíveis na vida real, podemos transpor os procedimentos ensinados para uma performance própria,

admirando-nos com a praticidade e prevendo o sucesso de nosso desempenho sendo incrementado. Operando no nível reflexivo, ambos os objetos promovem alto poder de atração por suas soluções curiosas, interessantes e esteticamente agradáveis. Ao divulgar para outros colegas de trabalho ambas as peças, a autora teve a oportunidade de observar inúmeros comentários e conversas que tiveram como tema central, tanto os vídeos do *Sprint Waitless*, quanto a simulação do *Virtual Knee Surgery*. Assim como Norman se refere a um determinado objeto de sua coleção que considera representar o nível reflexivo $13$ , podemos dizer que os dois objetos educacionais nos permitem contar maravilhosas histórias.

Tanto a simulação interativa do *Virtual Knee Surgery*, quanto os vídeos do *Sprint Waitless* suscitam idéias que poderiam ser transportados para projetos essencialmente procedimentais. Podemos imaginar algumas situações hipotéticas, como, por exemplo, quando determinado treinamento se faça necessário à instalação de determinado equipamento, ou aos cuidados a se tomar no descarte de determinado material hospitalar. Esse mesmo conteúdo pode ser tratado de inúmeras maneiras diferentes, de forma a atingir diversos tipos de público-alvo, entretanto, a percepção de que o próprio conteúdo possui uma forma e o projeto de sua melhor exploração é uma tarefa que compete a um olhar cuja contribuição pelo campo do Design pode e deve oferecer.

# **4.2.4. Estrutura Narrativa**

As possibilidades de estruturas narrativas em um objeto educacional digital enunciam questões bastante relevantes pela perspectiva em que queremos analisar as contribuições do Design. A modalidade presencial da Educação tem, na figura do professor, o elemento que conduz a explanação do conteúdo. Está sob sua responsabilidade a capacidade de apresentar e evidenciar os aspectos mais interessantes das disciplinas, tendo em vista o perfil de seus alunos. Dessa forma, ao pensarmos em um objeto educacional que irá apresentar o conteúdo de forma auto-

<sup>&</sup>lt;sup>13</sup> NORMAN (2004, p.6).

 $instrained<sup>14</sup>$ , é necessário perceber a estruturas narrativas como os caminhos descortinados pelo conteúdo que poderão engajar o aluno objetivado.

Ao longo de uma aula presencial, o professor pode percorrer o programa previsto em seu plano de aula, permeando-a com ações planejadas de interação com os alunos. Isso também pode ser feito no modelo a distância, quando atividades interativas são programadas para surgir ao longo do conteúdo. De forma integrada a essas estratégias, temos o tratamento do design que, trabalhando complementarmente ao design instrucional atribui significados ao discurso verbal e não-verbal do conteúdo. Trata-se de um ferramental que não apenas conta com recursos multimidiáticos, mas também conta com expressões apenas possíveis pela linguagem suportada pela Internet.

A seguir, analisaremos dois tipos de abordagem bastante diversos, mas igualmente adequados a seus propósitos. O primeiro caso trata de um tipo de narrativa bastante caracterizada pela forma objetiva com que apresenta as informações e, ao mesmo tempo, promove uma dinâmica de engajamento. O segundo caso, por sua vez, nos traz uma proposta de narração conduzida pela personagem apresentadora. Conforme explicamos no subcapítulo 2.2.2, esse recurso representa uma opção de ferramenta pedagógica amplamente utilizada no *e-learning*. Entretanto, nosso exemplo destaca uma situação em que, a partir de uma releitura dessa ferramenta, seu discurso é previamente filtrado e relacionado às necessidades do usuário.

### **Who Killed William Robinson?**

 $\overline{a}$ 

http://www.canadianmysteries.ca/sites/robinson/indexen.html

Começaremos nosso estudo entre as diferenças e complementaridades entre abordagens objetivas e subjetivas através da análise do webdocumentário Who killed

<sup>&</sup>lt;sup>14</sup> Dependendo da estrutura planejada para a experiência educacional em *e-learning*, é possível e, muitas vezes, desejável, lançar mão do tutor, visando a orientação e canalização dos aspectos mais interessantes do conteúdo, em função do pefil dos alunos. Entretanto, o escopo desta pesquisa trata das relações de significação possíveis de estabelecer diretamente entre conteúdo e aluno, através de sua interpretação hipermidiática. É nesse contexto que refletimos sobre os recursos narrativos em um objeto educacional auto-instrucional em contraponto aos recursos narrativos utilizados em aulas presencial.

William Robinson?, objeto educacional sobre cujo contexto já discorremos na página 105.

Chama-nos atenção, em relação a esse artefato, a riqueza e organização com que o conteúdo é apresentado. As informações são estruturadas em uma arquitetura de interpretações e fatos, que visa fornecer o registro histórico das evidências. Praticamente só as introduções das seções principais do site (o assassinato, contexto histórico, os arquivos e interpretações) são compostas por textos produzidos para essa apresentação. A maior parte do material é composta por documentos próprios da época dos crimes: publicações, correspondências, documentos jurídicos. Ou seja, busca-se no aluno tanto seu olhar investigativo – de forma que ele próprio irá conduzir sua busca por entre os arquivos fornecidos – , quanto seu olhar crítico – posto que deverá tirar conclusões próprias, independentes da interpretação de narrativas que não sejam provenientes daqueles que vivenciaram o momento estudado.

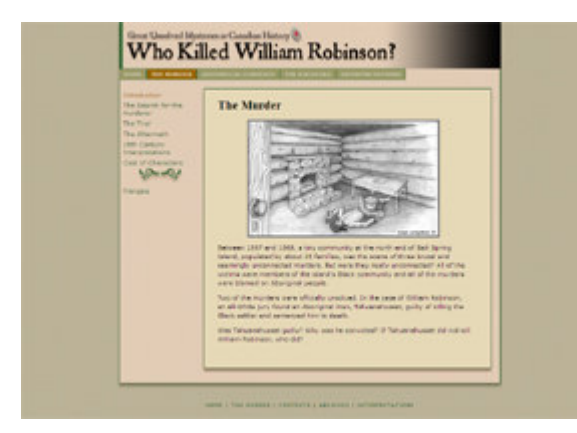

**Figura 61** – Página que resume as condições do assassinato de William Robinson.

| <b>Source</b><br><b>Council</b><br>Companies<br>Court Houstowell<br>The real Assembly of<br><b><i><u>Distribution and Contact</u></i></b> | <b>Colonial Correspondence</b><br>Partiarian, Joseph, Joseph Rankerkeins in Jahr Corners, July 14, 1973.<br>Williams, John, John Williams Heaving Street of Farshire, Consenting U. Little                                              |
|----------------------------------------------------------------------------------------------------|----------------------------------------------------------------------------------------------------|
| Government<br>Designation of<br><b>Internet</b>                                                                                           | Horkey, Jules, Stone College Perder - Congres's Incase, August 25, 2447<br>1. J. R. States and Edge C. Server, Rough and sones the Antoniosis's Lend Heaville.<br>11, 1880                                                              |
| Letters<br><b>TOUGH</b><br><b>Hamburgham</b>                                                                                              | · Vermus, freezer from Supply purcharized to the converse, passender 22.<br><b>VALUE</b><br>TWAL BAYY ILL Roads of Vicksfield by U.S., N.E. Commercial of the                                                                           |
| <b><i>INVESTIGATION</i></b><br><b><i>INCANNA A RUBAL</i></b><br><b>Westerpressler, Patrology</b>                                          | MALE, Scottmehler, 1984411 S. 1884<br>1. 1-8. Holling, studies to linens, Palacepot 34, 1868.<br>County, A. R. F., Crown America Company Rev Rommers Land, Randi LS.                                                                    |
| <b>All Characters</b>                                                                                                    | <b>STORY</b><br>If the A sugar, transfer than it. Everyone's theaty downed, too th, three                                                                                                    |
| <b>Provident</b>                                                                                                    | I moter. It is coal little for Castral Charte, mount 15, 1998.<br>A fillers, Louis, Starts, Labor to B.C. Survayed transport, Incustries, 1998.<br>a constant airdiscit Latinarity lass, but canvillat, field diseastant Agent on 1990. |
|                                                                                                    | Column barrels), colora bermany office has because a last<br>· Partie: June Pioles for Aubregrin Land, Exception St., 1947.                                                                                                    |
|                                                                                                    | <b>Rational Ad provided public</b>                                                                                                    |

**Figura 62** – Página com links para algumas correspondências que fornecem interpretações da época sobre os crimes.

Para tanto, oferece-se uma contextualização histórica daquele momento, com particular atenção às tensões raciais presentes entre a elite de origem britânica, os aborígines e os afro-americanos. Nos textos introdutórios, percebe-se a intenção clara de se levantar suspeitas sobre a consistência dos julgamentos. Eles identificam uma incoerência no fato de que, apesar das três vítimas pertencerem à comunidade negra local e dos suspeitos pela autoria serem todos aborígines, os três crimes tenham sido analisados de forma desvinculada. Os textos ainda informam que o júri que sentenciou à morte o único condenado, Tshuanahusset, como assassino de Robinson, era composto apenas por brancos. Ou seja, várias questões são enunciadas de forma objetiva, mas que moverão o aluno a uma investigação que o próprio conduzirá.

Os recursos utilizados na apresentação dessas informações se restringiram à comunicação textual, acompanhada de poucas imagens, dentro de uma identidade visual onde não se identificam grandes investimentos no tratamento visual. Projetado de forma objetiva, apenas os arquivos foram estruturados de forma a conduzir o raciocínio do aluno pela organização de dados de uma investigação judicial.

Há uma seção destinada ao debate, onde são expostas interpretações e discussões sobre o caso. Contudo, ela encontra-se em área protegida por senha, restrita aos alunos e professores cadastrados. Entretanto, apesar de não termos acesso a tais discussões, podemos destacar o fato do *site* amparar um espaço para tais objetivos como uma exploração bastante apropriada das possibilidades de troca dialógica entre professores e alunos, dentro dos limites do próprio objeto digital.

A partir do que podemos observar da área aberta do webdocumentário "*Who Killed William Robinson*", entendemos que a medida modesta de recursos multimidiáticos e de tratamento visual não implica necessariamente em deméritos para os objetos educacionais. Identifica-se os objetivos pedagógicos que buscam uma autonomia de avaliação do aluno pelos documentos que julgar relevantes. Assim, eles apresentam-se sem a influência de interpretações narrativas, *in natura*. Por todos estes motivos, consideramos a estrutura narrativa adotada pelo webdocumentário como um exemplo de que uma estratégia didática eficiente na tarefa de se projetar o envolvimento não depende necessariamente de altos investimentos multimidiáticos. Ainda que um tratamento mais apurado dessa ordem fosse capaz de conferir um maior apelo emocional, este caso enuncia questões para reflexão, posto que demonstra como a riqueza de um conteúdo, associada a uma estruturação bem planejada, é suficientemente capaz de potencializar o poder atrativo de um objeto educacional virtual.

#### **Microsoft Dynamics**

http://www.microsoft.com/dynamics

Neste exemplo, nos deteremos em uma abordagem para o conceito de personagens apresentadoras diferente da que observamos no contexto do *e-learning*. Inúmeros recursos tecnológicos podem traduzir a situação de uma figura apresentadora. Remontando-nos à referência do ambiente presencial, o professor, em sala de aula, se utiliza de diversas complementações ao seu discurso oral. Anotações e representações no quadro-negro, *slide-shows*, cartazes ou outros recursos que, sejam previamente confeccionados, sejam improvisadamente produzidos, prestam-se ao papel de artefatos que auxiliam na produção de sentidos.

O exemplo a seguir demonstra uma aplicação dessa natureza, onde percebemos uma situação emblemática dentro da associação entre design e didática e oferecedora de alto grau de envolvimento com o conteúdo. Nesta apresentação, são demonstradas e, de certa forma, ensinadas, as facilidades de um novo aplicativo oferecido pela empresa *Microsoft*, o *Microsoft Dynamics*. Trata-se de um gerenciador de relacionamento com clientes. Portanto, ainda que se trate de uma peça comercial, o exemplo possui um importante objetivo instrucional. Uma vez que a apresentação se presta a demonstrar as facilidades do *software*, o mesmo só se revelará como de interesse do usuário se este entender, em linhas gerais, a maneira de utilizá-lo. Da mesma forma, caso o usuário não tenha visitado o *site* em busca de um produto que atenda a necessidades daquela natureza, dificilmente irá clicar na demonstração para assisti-la. Uma vez que a retórica dos fabricantes de *softwares* e produtos tecnológicos, em geral, é criar artefatos que atendam a necessidades até então desconhecidas, a solução será cativar o usuário para que ele assista à apresentação.

O primeiro recurso de envolvimento que o artefato apresenta, portanto, caminha justamente na primeira intersecção por nós apontada entre didática e design: adequarse ao contexto do usuário/aluno. Neste exemplo, a solução para se atender a diferente públicos-alvo foi a de produzir um discurso diferente para cada um deles. E mais, atribui-se a diversas *personas*, que ofereçam um leque suficientemente diversificado de perfis com que o usuário possa se identificar: gerente de tecnologia da informação,

gerente de vendas, gerente de operações, gerente de marketing e gerente de finanças. Cada um deles oferecerá uma perspectiva diferente das possibilidades do aplicativo e, uma vez selecionado o perfil que mais se adequa ao do usuário, já se estabelece um filtro que possibilita a apresentação de um discurso mais significativo para o potencial consumidor. Conseqüentemente, ele irá entender mais facilmente a lógica do aplicativo e as supostas facilidades que este tem a oferecer para si.

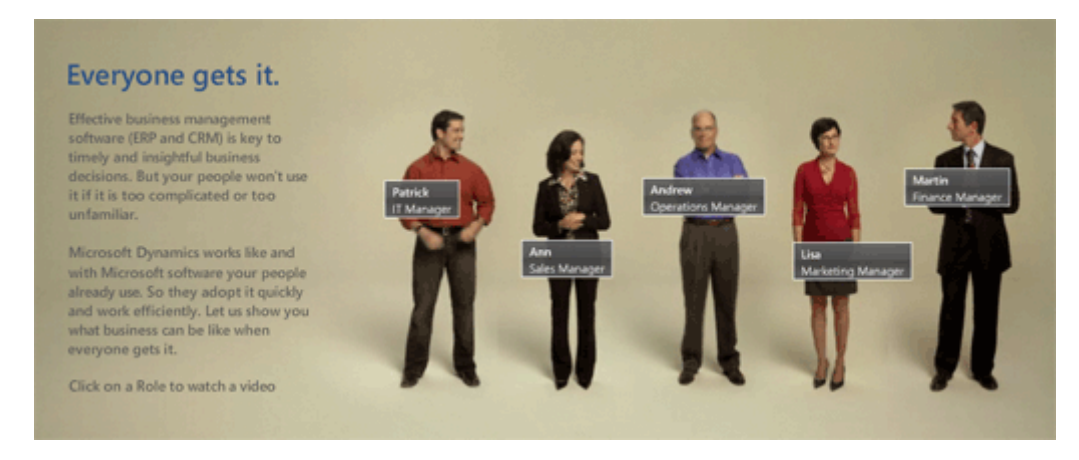

**Figura 63** – Captura de detalhe da página inicial do Microsoft Dynamics – as personagens fazem as vezes de diferentes perfis de usuário para o software. Os atores que os representam mantêm-se em constante movimento até que se clique em um deles para ouvir seu discurso.

Uma vez selecionada a apresentação, ela conta, além da figura do interlocutor, com inúmeras telas, gráficos e demonstrações, que rodam paralelamente ao discurso dessa figura narradora. Até esse momento, trata-se de um formato parecido com o que conhecemos presencialmente, embora trabalhado dentro da linguagem audiovisual, estruturado a partir de um roteiro cuidadoso, recursos de videografismo e edições apuradas. Nesse contexto, o design contribui para o projeto de uma apresentação clara, esteticamente agradável e interessante.

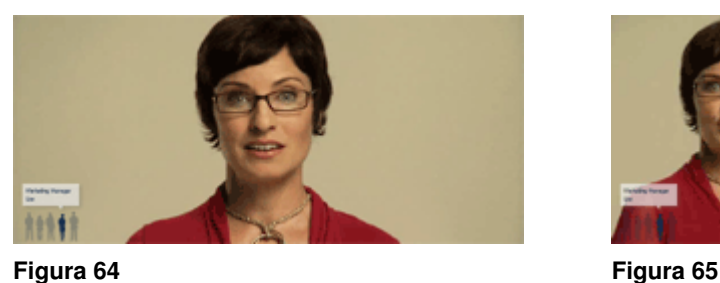

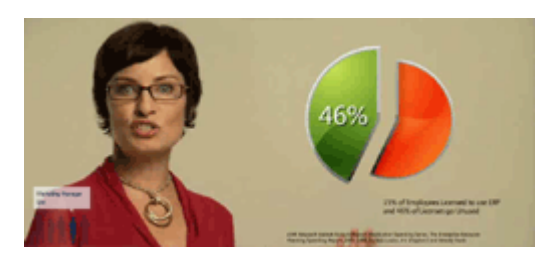

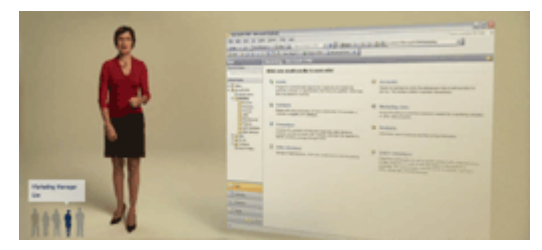

**Figura 66** 

Depois que a narradora apresenta as principais vantagens do produto, no canto inferior direito, surgem duas personagens ilustradas, em estilo bastante despojado e ingênuo. Essas personagens passam, então, a estabelecer um diálogo com a interlocutora, representando as dúvidas que poderiam ser suscitadas pelo usuário. Na verdade, a partir de seu surgimento, estabelece-se uma dinâmica cênica curiosa, baseada no contraste entre a figura real e as animadas. Além disso seu discurso também é carregado de humor, pois as personagens ilustradas desconfiam do produto e satirizam diversas situações vivenciadas por *softwares* complexos, ironizando a própria retórica dos fabricantes em geral.

A arquitetura do objeto garante que, a qualquer momento, a abordagem adotada possa ser trocada. Esse recurso é disponibilizado por meio de um pequeno menu, no canto inferior esquerdo da tela, durante todo o vídeo, com a silhueta de cada personagem apresentado na introdução, representando os diversos pontos de vista.

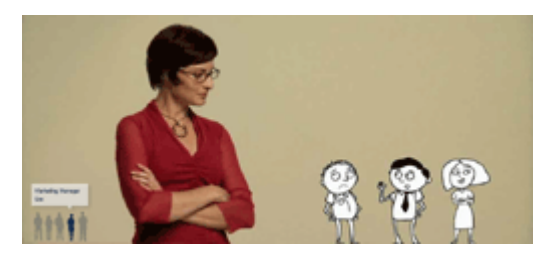

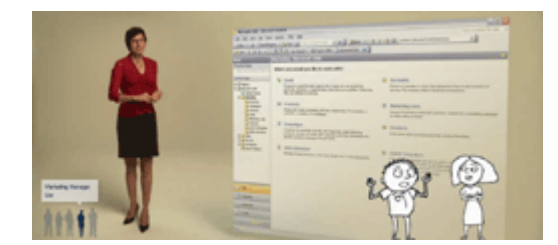

**Figura 67 Figura 68** 

### **Comentários sobre os exemplos de estruturas narrativas**

Observando as possibilidades de narrativa, identificamos que ambas possuem fortes elementos de significação do conteúdo para os públicos objetivados. Para compará-los, é necessário, antes de tudo, entender que os desníveis de investimento no tratamento de design de ambos decorrem diretamente de suas naturezas diferentes: *Who Killed William Robinson?* se destina basicamente a promover uma relação de

ensino e aprendizagem, enquanto que o *Microsoft Dynamics*, em última análise, tem por objetivo vender um produto. Esclarecidas tais diferenças, podemos nos deter no contraponto que nos interessa pelo ponto de vista da estrutura narrativa: o nível de autonomia investigativa concedida ao usuário x a opção de escolha concedida entre uma gama de discursos fechados. No webdocumentário*,* o usuário tem acesso, a qualquer momento, à informação que deseja conhecer e se aprofundar. Ele consiste em um material de consulta conectado hipertextualmente, mas organizado com base em uma estrutura narrativa projetada para despertar a curiosidade do interator. É o tom de mistério conferido ao objeto – inerente ao assunto e potencializado por meio de sua estruturação – que vem a ser a grande aposta das soluções adotadas, posto que nela não se observam grandes investimentos pela perspectiva estética. Trata-se de uma solução adequada a cenários produtivos que contenham limitações de tempo, custo ou indisponibilidade de mão-de-obra apropriada para tais tratamentos.

Por outro lado, no exemplo do *Microsoft Dynamics*, deseja-se impactar o possível consumidor a partir de um tom específico, que não pode prescindir de discursos completos na produção de sentidos. Muito embora o usuário possa direcionar-se para pontos diferentes do vídeo, adiantando-o e retrocedendo-o, cada narrativa oferecida pela *persona* escolhida configura um objeto único, dotado de um fluxo contínuo e não-segmentado de seu discurso. Ou seja, nesse sentido, não há autonomia de investigação, posto que as informações não são descobertas e sim apresentadas.

Em relação à dinâmica cênica estabelecida com as personagens ilustradas, ainda que esta não chegue a configurar um grau de interatividade, há uma troca entre diferentes sujeitos que personificam diferentes conceitos. Trata-se de uma apresentação que oferece possibilidades mais lúdicas e interessantes do que o discurso monologado por uma única personagem que se repete ao longo do curso.

Mais uma vez, vale ressaltar a clara diferença perceptível entre as logísticas de produção que originaram as duas soluções apresentadas: comercial e educacional. Um material do apuro gráfico e tecnológico do *Microsoft Dynamics* demanda uma quantidade de investimentos financeiros e de recursos humanos muito maior do que um artefato como o webdocumentário aqui analisado. É possível, aqui, estabelecer paralelos com as limitações de produção de artefatos de outras naturezas como, por exemplo, um produto impresso. Nesse caso, é necessário avaliar-se o melhor papel, tipo de impressão e faca de corte em função de uma composição de fatores como tempo e prazo. Conseqüentemente, podemos entender como a questão custo x benefício também se apresenta como determinante às alternativas escolhidas, também no campo dos artefatos educacionais.

# **4.2.5. Integração multimidiática**

Um bom projeto de Design pressupõe o uso de formas de expressão mais apropriadas a uma experiência. A mesma premissa se aplica ao caso de uma experiência educacional mediada pela Internet. Também dessa ordem se faz a concepção dos objetos virtuais, enquanto apropriada dos caminhos constantemente descortinados pelas tecnologias interativas e de comunicação. Entende-se, portanto, que tais projetos implicam em uma constante revisão, à luz de repertórios midiáticos sempre renovados. É de acordo com esse conceito que vem se estabelecendo a noção da ubiqüidade computacional, que também dentro do campo do *e-learning*, oferece novos horizontes e novas perspectivas didáticas para a modalidade. Ela suscita uma multiplicidade de recursos que podem e devem ser utilizados em prol do aluno que interage dentro do ambiente hipermidiático, suporte de sua aprendizagem.

Nesse contexto, tradicionais conceitos – tais como aulas gravadas, resumos e exercícios para fixação – são viabilizados tanto no ambiente conectado, tanto por meio de *desktops*, *laptops* ou quaisquer dispositivos móveis, quanto por meio de materiais impressos. Trata-se de uma releitura tecnológica de recursos já utilizados na Educação e que permitem uma adequação da forma em que o material se apresenta às necessidades de estudo do aprendiz. O termo "releitura" aqui se faz importante para se ressaltar que a proposta desses novos caminhos deve ser sempre a de desvendar, por meio de novas mídias e tecnologias móveis, expressões inovadoras que ofereçam vantagens ao aprendizado.

Assim como em qualquer produto destinado à interação humana, trata-se de um universo onde as possibilidades só fazem sentido se diretamente relacionadas ao perfil do público-alvo. Afinal, de que adiantaria, por exemplo, disponibilizar arquivos de áudio em objetos que visassem majoritariamente os usuários de centros de informática em áreas rurais, com dificuldades financeiras sérias o suficiente para impedi-los de adquirir dispositivos de áudio móveis? O universo corporativo retrata um espaço fértil para o aproveitamento dessa flexibilidade. E mais, é nesse segmento que o conceito da educação continuada se faz cada vez mais evidente e associado às obrigações profissionais. Conseqüentemente, os alunos inseridos nesse contexto encontram na multiplicidade de veículos uma flexibilidade extremamente adequada ao seu estilo de vida. São indivíduos que não possuem grande disponibilidade de tempo e, apesar de vislumbrarem no *e-learning* a modalidade que oferece as melhores condições logísticas, têm na mobilidade dos materiais uma oportunidade de melhorar seu aproveitamento acadêmico<sup>15</sup>.

Foi dentro desse contexto objetivo e flexível que destacamos os estudos de caso oferecidos pelo *site The Times 100*. Este repositório de situações corporativas para análise oferece conteúdo conformado por estratégias pedagógicas alinhadas não apenas com as necessidades do aluno corporativo, mas também com suas necessidades práticas. Trata-se de um exemplo de uma combinação muito bem dosada de recursos adequados e conteúdo significativo ao usuário em questão.

Como segundo exemplo, incluímos novamente o exemplo do *site Sprint Waitless*, pois apresenta um desdobramento extremamente interessante à questão dos treinamentos procedimentais, ao permitir a interligação entre vídeos do *site* e dispositivos móveis.

Iniciaremos, portanto, nossa análise com o exemplo de maior complexidade, *The Times 100*, para seguirmos com a complementação oferecida pelo *Sprint Waitless*.

<sup>15</sup> A situação que retratou o universo desse usuário específico, cujas necessidades fizeram do consumo de *elearning* corporativo um dos grandes impulsos ao desenvolvimento dessa modalidade, pode ser verificado em detalhes no capitulo I.

### **The Times 100**

http://www.thetimes100.co.uk

Segundo as próprias palavras do *site*, o *The Times 100* se destina a ser…

Um centro de recursos para alunos e professores que lidam com o estudo de negócios e que desejem melhorar seus cursos de aperfeiçoamento, portfolios, pesquisas, exames e trabalhos. [tradução nossa]

O *site The Times 100* consiste em um repositório de inúmeros recursos e possibilidades de aplicação. Seu conteúdo atende a professores, alunos do ensino médio, técnico e universitário, bem como ao aluno corporativo, que busca uma educação continuada. Dentro dessa extensa gama, o recurso que escolhemos destacar é a seção destinada a 100 casos de empresas reais. Situações das mais diversas, que envolvem, por exemplo, projeções para relação oferta x demanda, definições de estratégia e políticas orçamentárias são analisadas em contextos verídicos e atualizados com a realidade do mercado profissional.

Também neste caso, a clareza e organização das informações se destacam como um quesito importante na exploração do artefato. Analisando cada estudo de caso como um objeto em particular, verificamos os diversos formatos em que ele se apresenta, oferecendo a possibilidade ao usuário de adequar tais recursos às suas próprias necessidades e logística. A seguir, listamos alguns exemplos dessa eficiente arquitetura de informação, quando oferecem *links* para:

- versões completas dos casos;
- versões simplificadas dos casos;
- sumários;
- todos os demais estudos de casos da empresa destacada;
- *downloads* de arquivos PDF para impressão;
- narração *on-line* do texto de cada página;
- *downloads* de *podcasts* com o texto de cada caso narrado;
- grupos de exercícios auto-avaliáveis;
- áreas dos *sites* das empresas com informações relacionadas ao contexto do caso.

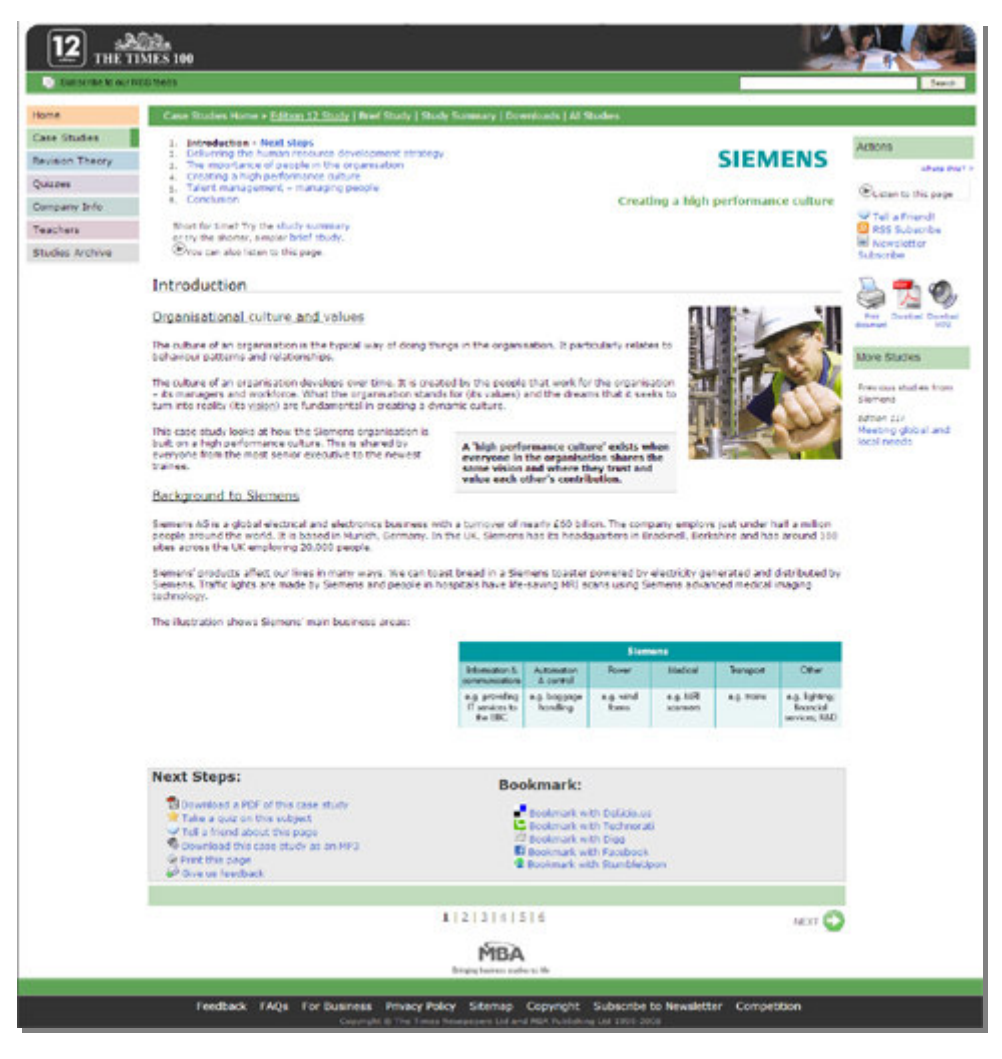

**Figura 69** – exemplo da tela de introdução de um estudo de caso. Em destaque, SIEMENS: Creating a high performance culture.

Apesar da grande quantidade de recursos possíveis, o *site* conta com uma arquitetura de simples navegação. Isso viabiliza que o conteúdo principal seja apresentado de forma objetiva, dividido em poucas seções, sendo que cada uma se encerra em uma página (com rolamento de barra). O visual também é simples, contando com poucas fotos e infográficos, mas cuja diagramação é suficientemente tratada de forma a orientar a leitura do usuário.

Todas essas características oferecem qualidades contundentes, principalmente do ponto de vista do design de informação. Trata-se de aspectos que, conforme descrito no início deste capítulo, são o ponto de partida para um bom design de *elearning*. Entretanto, sem desconsiderar a importância desse olhar a um objeto educacional, o principal aspecto em que desejamos nos deter, trata da fluidez com que os hipertextos são relacionados. Todo o repositório é integrado entre si, de forma que informações correlatas entre materiais didáticos de todas as naturezas se interligam. Trata-se de uma combinação bem-sucedida de uma enorme diversidade (bem organizada) de acessos possíveis, que oferecem conteúdos de grande relevância ao estudo de Negócios. Tantas alternativas reunidas poderiam conferir uma desorientação ao usuário, entretanto a organização bem cuidada e elegante das informações permite um trâmite seguro por entre elas.

Podemos resumir, portanto, que o aspecto engajador aqui observado não reside nos apelos emocionais ao usuário, mas sim na riqueza de significação oferecida pelas diferentes dimensões e ligações do conteúdo, abrigados e relacionados de forma intuitiva no repositório. Diferentemente de outros objetos, não nos restringimos a analisar um exemplo nele hospedado, pois é o projeto de sua estrutura que ostenta as características projetuais que desejamos destacar para um objeto educacional. Ao analisarmos o exemplo destacado no segmento corporativo, entenderemos como essa interpretação difere da estrutura neles apresentada. Não obstante, seu excelente aproveitamento das possibilidades não-lineares confere uma integração apropriada. De certa forma, este mesmo exemplo se prestaria à categoria de estruturas narrativas, entretanto, entendemos sua estrutura muito mais como uma apropriação do conceito hipermidiático enquanto linguagem completa, do que uma alternativa narrativa.

## **Sprint Waitless**

No universo múltiplo de mídias passíveis de utilização em contextos educacionais, não poderiam deixar de ser citados os vídeos como recursos de extremo poder de envolvimento. Conforme descrito no subcapítulo 4.2.3, tanto eles, quanto as simulações interativas animadas oferecem alto grau de significação, na proposta de demonstrar procedimentos específicos, cuja correta execução depende da assimilação de determinados métodos. Ao se veicular esses objetos educacionais em dispositivos móveis, possibilitamos ao aluno acompanhá-los juntamente com a execução do próprio procedimento. Assim, esse sujeito pode tanto utilizar *in loco* o treinamento como instrumento de auto-verificação de seus métodos, quanto instrumento de consulta, no caso de dúvidas.

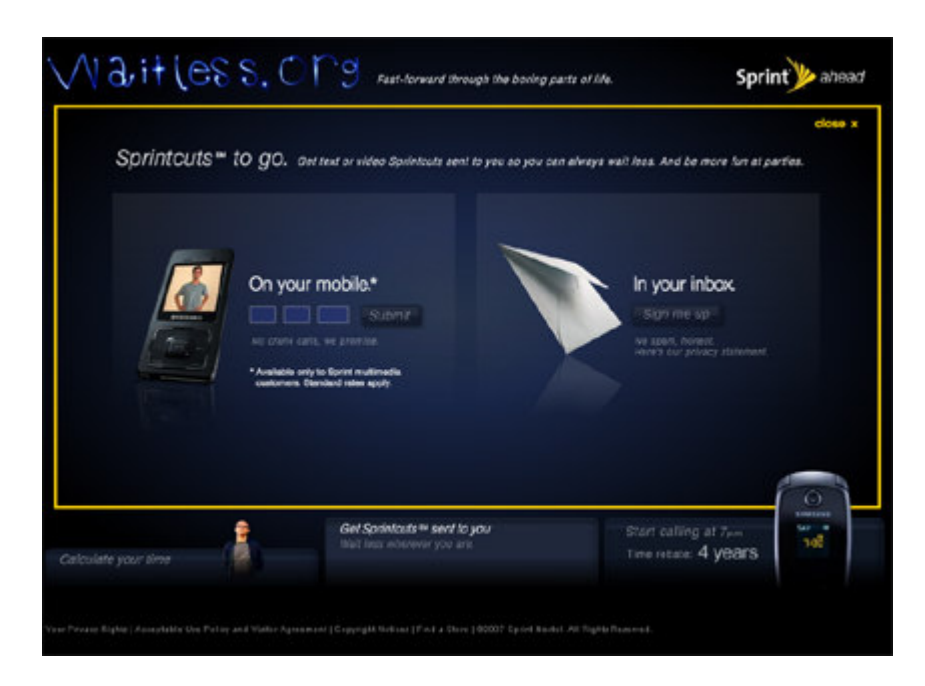

**Figura 70** – Página do site Sprint Waitless, onde se permite o disparo para celulares e caixas postais eletrônicas os vídeos de simulação.

Além da facilidade oferecida à execução de procedimentos, o caso do *site* Sprint Waitless também apresenta o aspecto de possibilitar a disseminação de um conceito que se insere na idéia da integração multimidiática. No *site*, cujo contexto já foi descrito anteriormente, é oferecida a opção de se enviar, tanto para *e-mails*, quanto para o próprio celular ou de outros, os vídeos apresentados. Da mesma forma, uma vez copiado para o dispositivo móvel ou caixa postal eletrônica, o objeto poderá ser reenviado quantas vezes se desejar. Assim, essa rede de propagação permite expandir a relação unidirecional com o conteúdo e reverberá-la para outros usuários, criando uma rede compartilhadora e multiplicadora daquele conhecimento.

Uma vez que se permita destacar elementos de seus contextos apresentadores de origem, ilimitam-se as possibilidades de reutilizá-lo e de também criar novos contextos em seu entorno. Sites de relacionamento são bons exemplos dessa situação, onde determinado artefato, transposto de outro contexto, pode ocupar uma posição central no agrupamento de indivíduos com interesses e objetivos comuns. A Internet como um todo oferece grandes facilidades de interligar objetos, de forma que as redes se estabelecem a partir dos pontos mais distantes, não dependendo de serem publicadas no mesmo espaço. Blogs<sup>16</sup>, fotologs<sup>17</sup>, wikis<sup>18</sup>, páginas pessoais, referências no YouTube<sup>19</sup> são todos exemplos de como a intertextualidade se reflete em um processo de integração e disseminação no ambiente conectado.

Tais possibilidades oferecem extremo apelo ao contexto do *e-learning*. Não apenas no tocante aos públicos mais jovens – cujas gerações já se desenvolveram incorporando essas redes como espaços naturais de expressão – mas também no ambiente corporativo.

# **4.3. Estudo de caso do treinamento corporativo via e-learning**

Observamos, nesta análise, um exemplo de treinamento desenvolvido pelo FGV Online, que, assim como a empresa contratante do projeto, a Embratur, muito gentilmente autorizaram que este produto fosse objeto de nosso estudo. O motivo pelo qual foi escolhido este produto específico – o curso *Agente de Viagens Especialista em Brasil* – é que nele está reunida uma série de aspectos que, de forma pulverizada, são contemplados em outros treinamentos. Ele possui como base para

<sup>16</sup> Um *weblog*, *blog* ou **blogue** é uma página da *Web* cujas atualizações (chamadas *posts*) são organizadas cronologicamente de forma inversa (como um diário). Estes *posts* podem ou não pertencer ao mesmo gênero de escrita, referir-se ao mesmo assunto ou ter sido escritos pela mesma pessoa.O *weblog* conta com algumas ferramentas para classificar informações técnicas a seu respeito, todas elas são disponibilizadas na Internet por servidores e/ou usuários comuns. As ferramentas abrangem: registro de informações relativas a um *site* ou domínio da internet quanto ao número de acessos, páginas visitadas, tempo gasto, de qual *site* ou página o visitante veio, para onde vai do site ou página atual e uma série de outras informações. Fonte: Wikipedia. Acesso em 20/3/2008.

<sup>17</sup> Um *flog* (também *fotolog*, *fotoblog* ou *fotoblogue*) é um registo publicado na *World Wide Web* com fotos colocadas em ordem cronológica, ou apenas inseridas pelo autor sem ordem, de forma parecida com um blog. Ainda pode-se colocar legendas retratando momentos bons de lazer. É parecido com um blog mas a diferença é predomina fotos ao invés de texto.A palavra é uma abreviação de fotolog, que por sua vez surge da justaposição de "foto" e "blog" (do inglês, diário).

O flog conta com algumas ferramentas para classificar informações técnicas a seu respeito, todas elas sendo disponibilizadas na Internet por servidores exclusivos ou usuários comuns. Fonte: Wikipedia. Acesso em 20/3/2008.

<sup>18</sup> VOIGT (2007) defini *Wiki* como o nome usualmente dado a sistemas que permitem criação e edição conjunta de conteúdos. Assim, várias pessoas, geograficamente distantes, trabalhem em um mesmo texto de forma assíncrona. Não há hierarquia entre os autores, de forma que qualquer usuário pode tanto adicionar, quanto editar conteúdos inseridos por outras pessoas.

<sup>19</sup> O YouTube, www.youtube.com, é um espaço on-line de compartilhamento totalmente irrestrito de arquivos audiovisuais como, por exemplo: vídeos caseiros, clipes, trechos de filmes, animações e vinhetas. No sistema, acessível por meio da Web, é possível disponibilizar, assistir, comentar e classificar os vídeos.

sua estratégia narrativa o recurso da personagem apresentadora e um conteúdo suficientemente complexo e abrangente para oferecer substratos à análise dentro das categorias que elencamos neste capítulo, até então.

Ademais, apesar de seu público-alvo não se inserir no contexto de uma grande corporação, trata-se de uma capacitação de cunho profissional, que visa promover a facilitação a um conhecimento específico a agentes de viagem atuantes fora do Brasil. A aplicação correta desses conhecimentos implicaria no aumento do portfolio turístico do profissional agente e da empresa agência de viagens e, conseqüentemente, em uma maior possibilidade de vendas. Trata-se de uma capacitação voltada àquele segmento específico, que vem a ser o ramo turístico. De acordo com o programa desenvolvido pela Embratur, a conclusão do treinamento $^{20}$  certificaria a agência de viagens como "Agência Especialista em Brasil".

Assim como a estrutura descrita no capítulo I desta pesquisa, as estruturas produtivas que desenvolvem esse tipo de trabalho estão vinculadas a questões de ordem mercadológica, onde orçamento, equipe e recursos disponíveis são fatores determinantes ao escopo de um projeto. Portanto, o resultado aqui estudado é fruto de uma estrutura produtiva detentora de uma metodologia de trabalho, cujo desenvolvimento aconteceu relacionado a uma realidade de mercado. Portanto, é importante ressaltar que, independentemente das construções hipotéticas a que nos dedicaremos neste subcapítulo, entendemos que o curso Agente de Viagens Especialista em Brasil represente um exemplo cuidadoso e de alta qualidade dentro do panorama do *e-learning* nacional.

Apesar da autora possuir uma prática profissional atuante no segmento de *elearning*, a análise que faremos partirá de um ponto de vista situado no espaço acadêmico. Tal perspectiva permite um olhar desvinculado de questões como pressões orçamentárias e de ordem do relacionamento com o cliente, de forma a poder entender o potencial que a linguagem em si oferece. As críticas e construções hipotéticas que faremos, enquanto alternativas engajadoras do usuário desconsideram

<sup>&</sup>lt;sup>20</sup> No ano de 2007, o curso foi desenvolvido dentro de um Ambiente Virtual de Aprendizagem em dinâmicas coordenadas por tutores capacitados especificamente para esse propósito. Nessa ocasião, o curso Agente de Viagens Especialista em Brasil só era considerado concluído e passível de certificação após a entrega do trabalho final; um roteiro de viagem tendo o Brasil como cenário.

também questões de ordem prática, como, por exemplo, o acervo imagético disponível. Ou seja, muitas das opções sugeridas poderiam até mesmo serem impedidas de se realizar, dentro de um contexto mercadológico, por uma simples questão logística ou mesmo orçamentária. Entretanto, pensamos que seja esta a única forma e também o espaço de reflexão possível para que ricas discussões consigam exceder as fronteiras do dia-a-dia produtivo. Afinal, são essas reflexões que suscitam quebras de paradigmas e inovações tanto da ordem estética, quanto da ordem tecnológica e, conseqüentemente, conduzindo a práticas relacionadas a novos panoramas.

Este estudo de caso se estruturou partindo de uma descrição, em linhas gerais, do conteúdo do curso. Nessa introdução, detemo-nos na divisão entre módulos e unidades, bem como na lógica de navegação adotada. Também serão explicadas as personagens apresentadoras, que no caso do curso *Agente de Viagens Especialista em Brasil*, é representado por uma figura feminina e uma figura masculina.

Uma vez esclarecida a organização que norteia o objeto, partiremos para uma análise de seus recursos por meio da perspectiva oferecida pelas categorias elencadas no subcapítulo anterior:

- abordagens introdutórias;
- representações gráficas de conceitos abstratos;
- simulações para procedimentos específicos;
- estrutura narrativa;
- integração multimidiática.

Esse estudo terá como idéia central exemplificar como o design, enquanto recurso de encantamento, pode ser explorado em suas potencialidades projetuais – neste caso, no projeto de experiências educacionais dentro do ambiente hipermidiático e conectado. Dentro do extenso universo educacional a que se prestaria esse olhar, ressaltamos mais uma vez que contemplaremos o treinamento corporativo via *e-learning*.

## **4.3.1 – Entendendo o curso Agente de Viagens Especialista em Brasil**

Desenvolvido pelo FGV Online para a Embratur, este curso se destinou ao treinamento de agentes de viagens do mundo inteiro que comercializam o produto turístico Brasil. Assim, o objetivo principal é capacitar tais profissionais a identificar, dentro do portfolio do nosso país, os destinos turísticos mais atraentes aos seus clientes. Produzido em 6 idiomas – Português europeu, Inglês, Espanhol, Italiano, Francês e Alemão – ele possui tanto um cunho informativo quanto engajador, conforme veremos a seguir.

Do ponto de vista informativo, o treinamento municia o agente turístico de dados acerca da enorme variedade de atrativos oferecidos por um país de dimensões continentais. Da mesma forma em que abriga uma diversidade de produtos a oferecer:

- incontáveis paisagens litorâneas, aliadas a um clima predominantemente ensolarado;
- destinos para ecoturismo espalhados nas cinco regiões, sem restrições de calendário;
- intensas manifestações de cultura popular, lideradas pelo internacionalmente conhecido Carnaval;
- práticas desportivas das mais variadas naturezas, tendo no futebol seu principal cartão de visitas;
- estrutura de nível internacional para sediar eventos como feiras, congressos e convenções, aliada às inúmeras opções de lazer que o portfolio turístico apresenta;

Também questões de ordem cultural e logística são imprescindíveis do entendimento do país, enquanto um destino turístico, como, por exemplo:

- idioma e particularidades em relação às diferentes regiões;
- diferentes perfis e composições étnicas do povo, em função de diferentes tipos de colonização;
- expressões artísticas;
- particularidades em relação à culinária e à religiosidade;
- moeda e câmbio;
- esclarecimentos em relação ao combate ao turismo sexual;
- apoio ao turista, incluindo força policial, embaixadas e consulados;
- cuidados em relação a doenças, como vacinas obrigatórias em determinados locais;
- estrutura hoteleira;
- estrutura de transportes.

Como podemos observar, há uma extensa gama de informações acerca do que é necessário conhecer sobre o cenário turístico brasileiro, de forma a poderem ser definidos roteiros apropriados aos interesses e perfis dos viajantes. Entretanto, esse conhecimento aprofundado por parte do agente de viagem externo ao país é principalmente do interesse do Brasil, pois uma especialização dessa natureza capacitaria mais e melhores roteiros pelo território brasileiro. Em última análise, o treinamento significa um fomento à atividade turística. É dentro desse contexto que argumentamos ser a natureza do curso também de ordem engajadora, conforme nos aprofundaremos a seguir.

#### **Público-alvo**

O público a que se destina o curso Agente de Viagens retrata adequadamente aquele que descrevemos em nosso primeiro capítulo como o aluno do universo corporativo. Trata-se de um aluno que busca uma especialização necessária a uma atuação determinada dentro de seu ofício. O objetivo desse treinando é capacitar-se no domínio das informações acerca dos melhores produtos e serviços, bem como em todo o apoio logístico ao turista que deseja o Brasil como destino de viagem.

O dia-a-dia do agente de viagens, conforme relatos da própria Embratur, não difere do público que conhecemos nas grandes corporações, relatado em nosso primeiro capítulo. Trata-se de uma rotina estressante, onde diversas tarefas são desempenhadas simultaneamente e com prazos curtos, uma vez que do agendamento prévio junto a hotéis, companhias aéreas e outras agências depende a reserva de vagas e preços mais competitivos. Assim, a idéia de acomodar um treinamento dentro desse contexto não se faz propriamente atraente pelo simples aspecto do autoaperfeiçoamento profissional. Nesse sentido, a abordagem do curso busca explicitar como um único país é capaz de abrigar em seu território uma grande diversidade de opções turísticas, para os mais diferentes tipos de interesses.

Uma vez que o curso visava profissionais espalhados por todo o mundo, a abrangência do público-alvo era praticamente impossível de dimensionar. De uma forma geral, o grupo era composto por pessoas dotadas a partir do nível médio escolar, dos quais não se dispunha informações relevantes quanto a gênero ou faixa etária. Além disso, uma vez indicados pela Embratur, os agentes de viagem poderiam ser provenientes de qualquer lugar do globo, pois desde que fluentes em um dos 6 idiomas – Português europeu, Inglês, Espanhol, Francês, Alemão ou Italiano – poderiam ingressar em alguma turma.

Devido a tamanha imprevisibilidade, sabia-se que o treinamento poderia acontecer em diferentes graus de aprofundamento, pois o estudo das questões que englobam todas as relações possíveis travadas pelo turista, enquanto visitante no Brasil, dependeria do interesse natural do sujeito aprendente pela natureza do conteúdo. Em função dessa relação emocional, uma motivação intrínseca $21$  poderia ser ou não despertada no aluno – neste caso, especificamente o agente de viagens atuante em outros países. Pela importância que representava para a Embratur a concreta apropriação desse material pelo agente de viagens, foi necessário buscar, na apresentação do mesmo, formas de cativar esse aluno, despertando uma relação emocional com o Brasil. Partindo do princípio que o agente é, ele próprio, também um viajante, conseguir fazê-lo um admirador entusiasmado do país, enquanto produto turístico, implica em potencializar sua capacidade de transferir e multiplicar essa mesma opinião entre outros turistas, no caso, seus potenciais clientes.

Podemos entender, portanto, que o curso *Agente de Viagens Especialista em Brasil* deveria buscar, em última análise, promover uma experiência virtual engajadora em relação às possibilidades turísticas do país.

<sup>&</sup>lt;sup>21</sup> Segundo Mamede-Neves (1999) o tipo de satisfação obtida na ação desenvolvida implica diretamente na natureza da motivação despertada, podendo ela ser extrínseca ou intrínseca. No caso da motivação intrínseca, "o material aprendido fornece por si mesmo a recompensa". Já na motivação extrínseca, o impulso à realização da ação por um sujeito ocorre em função de "razões que são alheias à própria tarefa". Conforme postula a autora, no segundo caso, "uma vez atingido o objetivo, cessa qualquer preocupação de recordar o material aprendido".

### **Produção do curso**

A produção deste curso contou com todas as etapas de produção descritas no primeiro capítulo:

- levantamento de dados pelo FGV Online, em parceria com os autores;
- desenvolvimento do conteúdo pelos autores pesquisadores da área de Turismo;
- adequação de linguagem, tornando o discurso mais apropriado para o ambiente Web;
- design instrucional, a partir da construção de um *storyboard* que definiu os conteúdos a serem dispostos em módulos, unidades, telas de conteúdo, hiperlinks e exercícios;
- construção do curso, baseado no *storyboard*, criando-se cada elemento constitutivo devidamente diagramado, tratado graficamente e transformado em objeto virtual por meio do aplicativo Macromedia Flash;
- revisões pelos designers instrucionais e autores e validações junto ao cliente, em momentos que se pontuavam ao fim de cada módulo, de forma a se garantir, tanto a acuidade do conteúdo, quanto o cumprimento dos objetivos pedagógicos e estratégicos.

### **Estrutura do curso**

Antes de partirmos para a análise das categorias selecionadas, tendo como objeto de observação o treinamento *Agente de Viagens Especialista em Brasil*, é necessário entendermos como se estrutura e organiza o curso.

Ele é dividido em três módulos, acessados separadamente, mas que devem ser obrigatoriamente acessados pelos alunos:

• Módulo 1 – Descubra o Brasil.

Destina-se a oferecer uma visão geral da geografia, da economia e da organização política brasileiras; o entendimento da história, da cultura e de algumas peculiaridades do povo brasileiro e a apresentar os principais produtos turísticos do Brasil e suas particularidades, cujos conhecimentos serão aprofundados no módulo seguinte.

• Módulo 2 – Principais Produtos

Destina-se a apresentar o portfolio de produtos turísticos do Brasil, dividindose entre os principais cenários de sol e praia do país; a diversidade de atrativos para a prática do ecoturismo; as particularidades do turismo cultural brasileiro e as suas variações; as diferentes opções no Brasil para a prática desportiva; as vantagens oferecidas pelo país para sediar negócios e eventos.

• Módulo 3 – Apoio à Comercialização

Apresentar informações logísticas, importantes a um roteiro de viagem bem planejado como acomodações, transportes, telefonia, moeda, bancos e casas de câmbio, vacinação, vistos e passaportes, taxas de visitação, horários, feriados nacionais e eletricidade. Além disso, algumas dicas relacionadas às peculiaridades do povo também são apresentadas.

Uma vez que não se tinha informações acerca de uma maior incidência do público feminino ou masculino entre os agentes, na busca por uma maior possibilidade de identificação por parte desses alunos, todos os módulos foram conduzidos por um casal de personagens apresentadoras. Na tentativa de se conferir um tom informal ao curso, a personagem feminina se apresenta como Bebel e a personagem masculina como Chico.

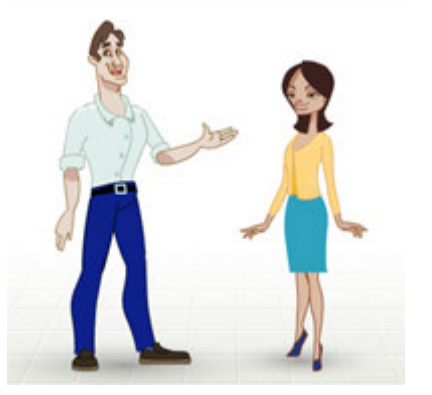

**Figura 71** – Personagens apresentadoras em tela do módulo Descubra o Brasil.

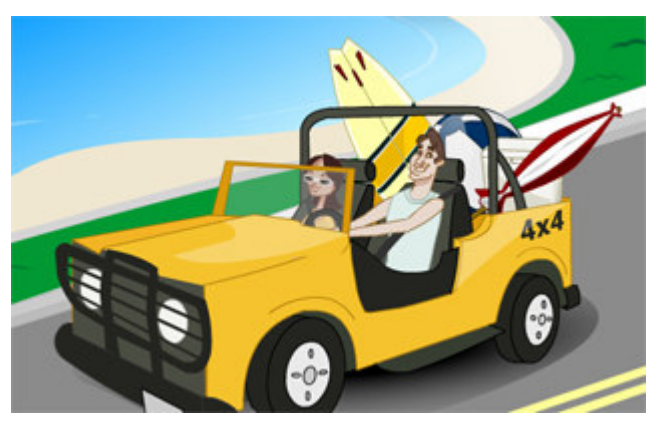

**Figura 72** – Personagens apresentadoras na tela de abertura da unidade Sol e Praia, do módulo Principais Produtos.

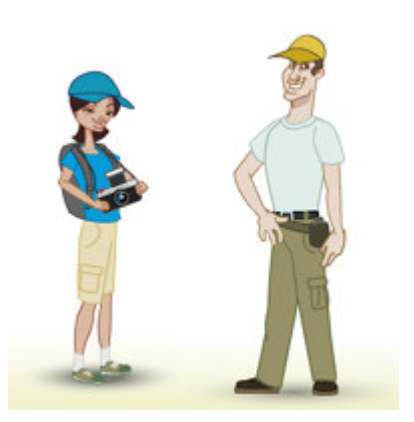

**Figura 73** – Personagens apresentadoras em tela da unidade Ecoturismo, do módulo Principais Produtos.

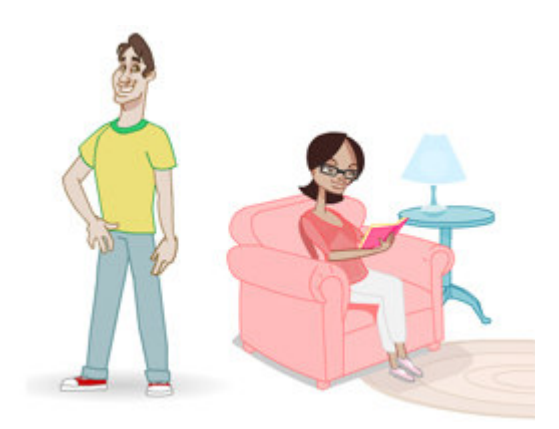

**Figura 74** – Personagens apresentadoras na tela da unidade Cultura, do módulo Principais Produtos.

São esses dois narradores que conduzem o aluno pela seqüência de telas. A navegação principal se dá de forma linear, entretanto, ao longo do texto, há alguns *links* para hipertextos de definições mais aprofundadas de conceitos mencionados. Há também a opção de se acessar materiais de consulta mais específicos, através do botão *Saiba Mais*. Outra opção não-linear de navegação está nos botões que disparam janelas *pop-up* que ocupam praticamente a tela inteira. Essa alternativa, demonstrada na **Figura 78** e na **Figura 79**, consiste na principal solução adotada para se explorar a beleza do repertório imagético de que o curso dispõe.

O curso também se relaciona com o próprio *site* da Embratur, que possui um vasto arquivo de informações interessantes relacionado às cidades consideradas como destaque no segmento turístico, conforme demonstrado na **Figura 81**.

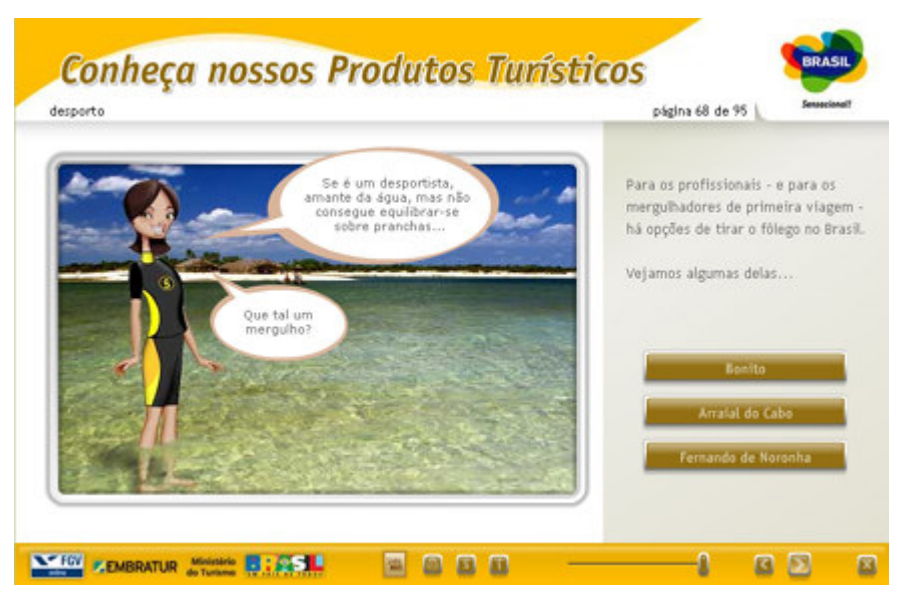

**Figura 75** – Exemplo de tela do módulo Conheça nossos Produtos Turísticos com as principais opções de navegação.

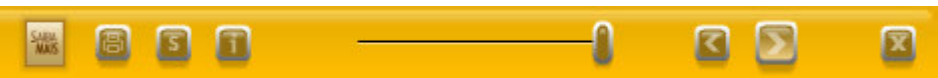

**Figura 76** – Detalhe dos botões da barra de navegação em destaque.

Os botões destacados na **Figura 76** mostram, da esquerda para a direita, respectivamente:

- o botão que leva ao menu de arquivos *Saiba Mais*, onde conteúdos mais aprofundados são acessados;
- o botão de impressão, possibilitando que aquela tela específica seja impressa;
- o menu interativo do sumário, que, dividido em unidades permite o salto direto para cada uma delas;
- as telas de instruções, que explicam as principais informações funcionais do sistema;
- a barra de rolagem da tela, que demonstra o progresso da animação da tela e que, uma vez manipulada para esquerda ou direita, pode retroceder ou adiantar essa mesma animação;
- os botões que levam à tela anterior e à tela seguinte;
- o botão de fechamento daquela instância de *browser*.

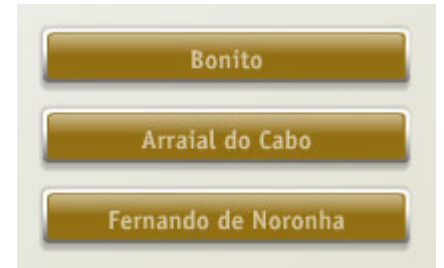

**Figura 77** – Detalhe dos botões que levam a janelas pop-up com destaque das localidades.

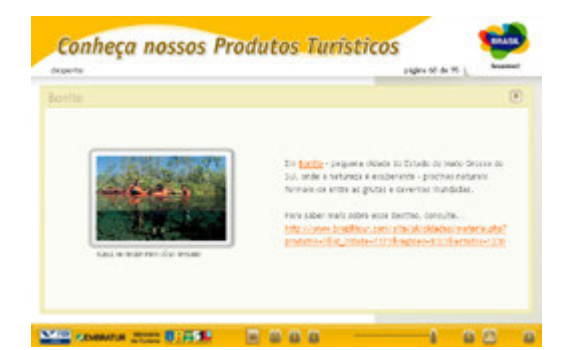

**Figura 78** – Janela pop-up aberta, seguindo o clique no botão Bonito.

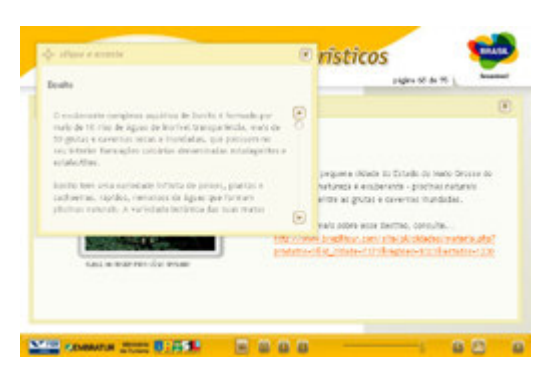

**Figura 80** – Janela pop-up aberta, com mais informações sobre Bonito, seguindo o clique no link da palavra.

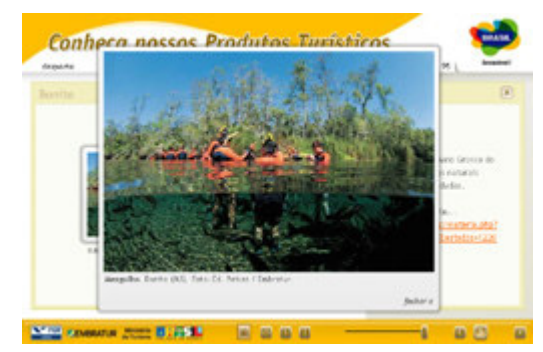

**Figura 79** – Zoom da imagem de Bonito, seguindo o clique na figura.

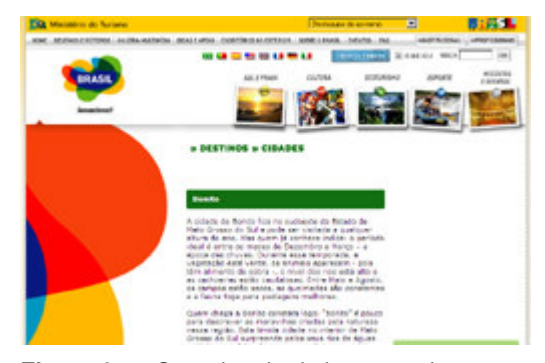

**Figura 81** – Outra janela de browser aberta no site da Embratur, na página que trata de Bonito, seguindo o clique no link correspondente.

Uma vez explicados os principais pontos da estrutura do curso *Agente de Viagens Especialista em Brasil*, passemos agora para a análise desse objeto em relação às categorias identificadas neste capítulo. Utilizaremos as características que consideramos como relevantes à exploração da linguagem hipermidiática, à luz dos substratos oferecidos pelo design de experiência e pelo *emotional* design, como

forma de ampliar nossos horizontes em relação às possibilidades do *e-learning* corporativo.

### **4.3.2.**

# **Analisando o curso Agente de Viagens Especialista em Brasil em relação à categoria Abordagens Introdutórias.**

Conforme citado anteriormente, o curso *Agente de Viagens Especialista em Brasil* é dividido em três módulos acessados separadamente. Cada um deles apresenta a mesma animação de abertura, de cunho institucional, uma vez que mostra as imagens e o mote da campanha publicitária promovida pela Embratur.

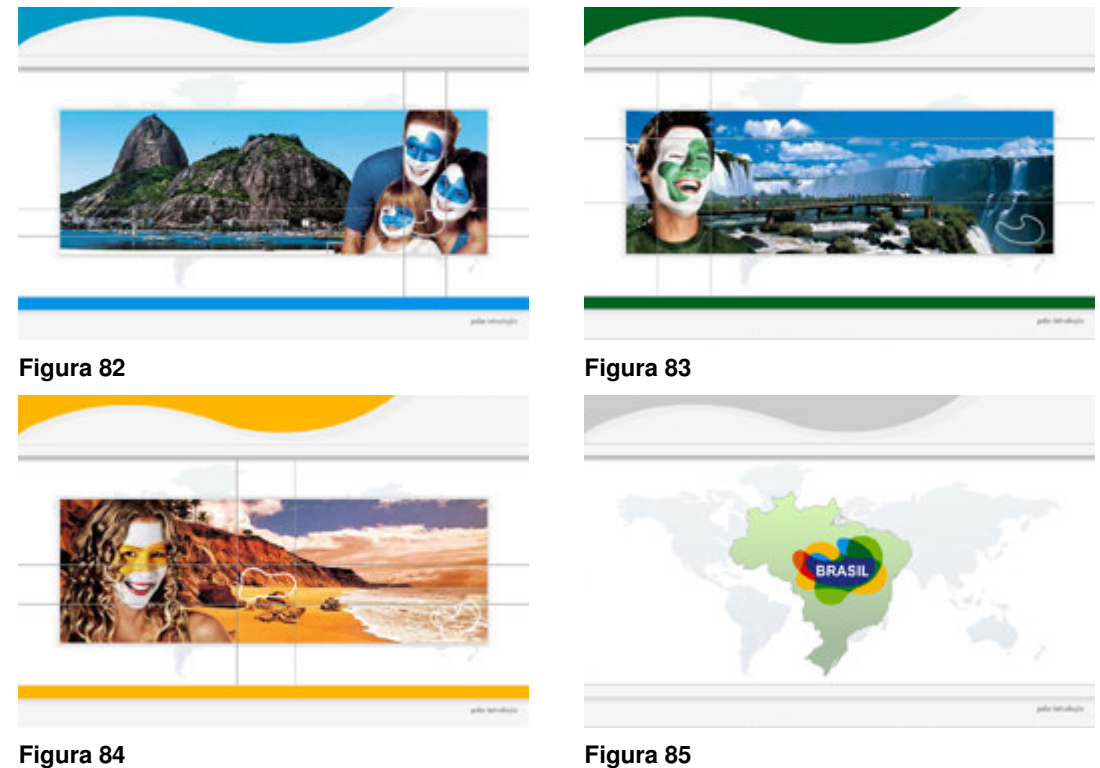

As imagens da animação de abertura referem-se à diversidade de opções turísticas que o Brasil abriga. As máscaras dos modelos se remetem às formas da logomarca *Brasil Sensacional!* que finaliza a animação conforme demonstrado na **Figura 86**. Seguida a essa sequência comum aos três módulos<sup>22</sup>, surge a primeira tela de cada um deles, onde será apresentado, dependendo da escolha do aluno, o conteúdo de *Descubra o Brasil*, *Conheça nossos Principais Produtos Turísticos* ou *Apoio à Comercialização*. Exemplos dessas telas capturadas podem ser conferidos nas imagens a seguir.

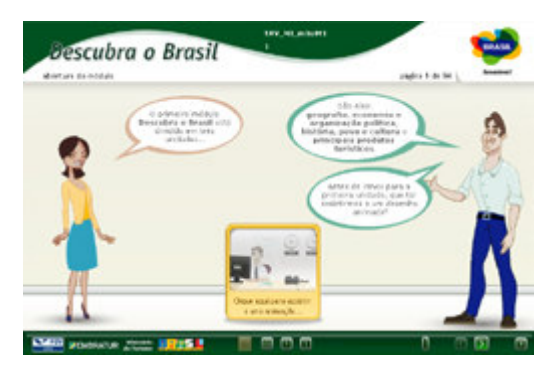

**Figura 86** – Primeira tela de abertura do módulo 1, Descubra o Brasil.

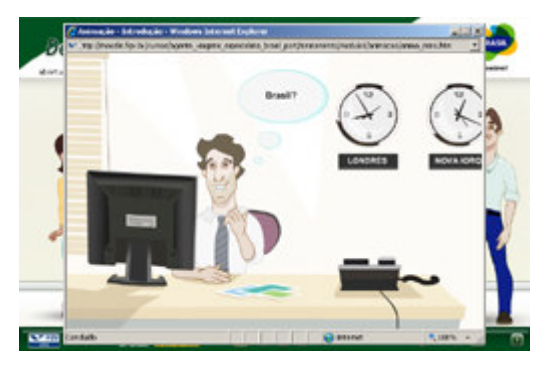

**Figura 87** – Animação disparada pelo clique à imagem indicada pela personagem masculina.

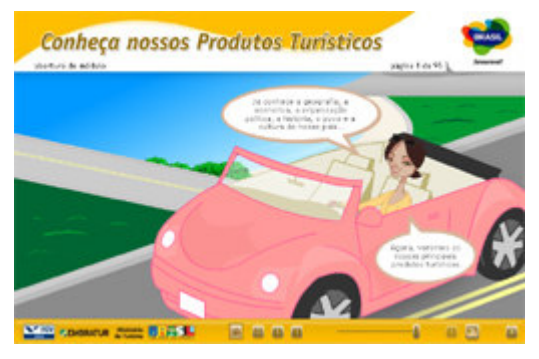

**Figura 88** – Primeira tela de abertura do módulo 2, Conheça nossos Produtos Turísticos.

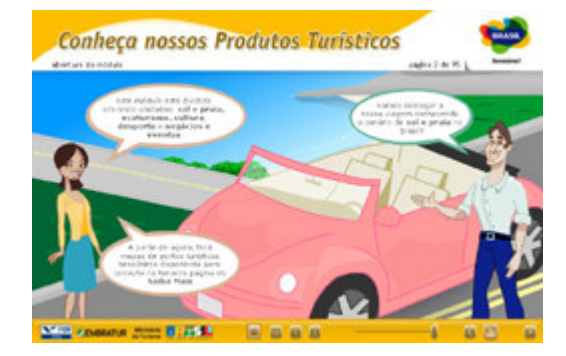

**Figura 89** – Segunda tela de abertura do módulo 2, Conheça nossos Produtos Turísticos.

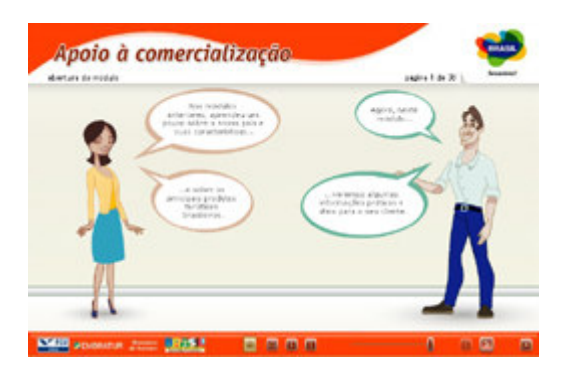

**Figura 90** – Tela de abertura do módulo 3, Apoio à comercialização.

<sup>22</sup> No modelo de apresentação do Programa 2007, cada módulo era acessado separadamente, de maneira que cada um deles partia da mesma abertura.

Uma vez que o curso se inicia no módulo I, *Descubra o Brasil*, podemos considerar que as telas de abertura de curso estão representadas na **Figura 86** e na **Figura 87**. Enunciando a estratégia que se repetirá ao longo de todo o curso, a apresentação das idéias se baseia nas informações textuais narradas pelas personagens apresentadoras. Conforme verifica-se na **Figura 87**, uma animação é disparada em tela *pop-up*. Podemos resumir seu roteiro da seguinte forma: Um agente de viagem é solicitado por um cliente, que chega a sua agência a dar informações sobre o Brasil, enquanto destino turístico. Essa personagem fica, então, em situação embaraçosa por não dispor do conhecimento necessário. Perdendo a oportunidade de realizar uma possível venda, ele resolve investigar sobre o país. Assim, ele é levado ao treinamento *Agente de Viagens Especialista em Brasil* e, depois de completado todas as atividades, encanta-se pelo país. Em seguida, resolve ir para o Brasil em viagem de férias.

Em função dos exemplos apresentados no subcapítulo 3.2.1, onde estudamos as possibilidades das abordagens introdutórias interessantes, podemos dizer que o curso *Agente de Viagens Especialista em Brasil* é detentor de um conteúdo cujos atrativos estéticos são evidentes. Embora a animação de abertura, demonstrada na seqüência de figuras 67 a 70 traga elementos de exploração cuidadosa do potencial estético do conteúdo, a mesma caminha mais no sentido de se relacionar os signos existentes na campanha instituicional da Embratur, do que propriamente um convite à experiência que se anuncia.

Ao longo do curso, inúmeras imagens arrebatadoras, pertencentes ao riquíssimo arquivo da Embratur, oferecem uma idéia das paisagens e experiências vivenciadas por quem visita o Brasil. Entretanto, a estética adotada na abertura do curso, fora a breve animação inicial, assume como estilo predominante o visual *cartoon*. Independentemente do apuro evidente dos traços conferidos aos desenhos e a seus movimentos, consideramos que, ao se apoiar basicamente nessa estética e narrativa, a abordagem adotada não se utiliza das alternativas mais convidativas à experiência, disponíveis pelo material inerente ao conteúdo. Inegavelmente, todo o tratamento gráfico dedicado é capaz de conferir uma aparência agradável às telas introdutórias, garantindo que o usuário se sinta positivamente afetado. Entretanto, o grau de engajamento desejado não parece dominar o projeto de envolvimento, desperdiçandose uma excelente oportunidade de alavancar o interesse do aluno até um nível de excitação pela atividade que se inicia. Da mesma forma, a adoção de um discurso essencialmente verbal – acomodado em balões de "fala" das personagens –, impossibilita a exploração de recursos mais elaborados na busca da conduta exploratória, como os observados por Baeta Neves: "sugestão", "novidade" e "choque", viabilizando estratégias mais apropriadas da linguagem hipermidiática do suporte.

Independentemente da solução adotada, desde que se fizesse do projeto de envolvimento uma premissa, diferentes alternativas de navegação e de estrutura narrativa poderiam ser desdobrados desse momento inicial. Dessa forma, reiteramos que o objeto deva ser projetado considerando-se seu todo e jamais pensado como momentos e espaços totalmente distintos. Entretanto, conforme argumentamos em nosso segundo capítulo, uma vez que a experiência educacional se faz dentro de um ritmo próprio e, no caso do curso *Agente de Viagens Especialista em Brasil*, tratamos de um conteúdo bastante extenso, faz-se necessário permear o objeto com diversos pontos de captura e recaptura do envolvimento do aluno. Conforme argumentamos na análise das abordagens introdutórias, trata-se de uma oportunidade de altíssima importância para o despertar desse interesse. No caso do *Agente de Viagens*, observando-se o apelo estético do material que se segue, não se verifica o anúncio de uma experiência realmente envolvente, conforme o potencial que esta possui. Entendemos que o olhar do Design, pela perspectiva da exploração hipermidiática no projeto do engajamento poderia, desde que contemplado durante a concepção ideativa do artefato e em concordância com os objetivos pedagógicos, conferir aspectos mais significativas para o estímulo a uma conduta exploratória.

# **4.3.3. Analisando o curso Agente de Viagens Especialista em Brasil em relação à categoria Representações Gráficas de Conceitos Abstratos.**

Um exemplo de conceitos abstratos que foram representados graficamente, no curso *Agente de Viagens Especialista em Brasil*, permitiu analisarmos a exploração de uma comunicação visual mais significativa pelo ponto de vista do design de hipermídia. É a noção de diferenças de tempo pelo fuso-horário e que se encontra no módulo *Apoio à Comercialização*, conforme veremos a seguir.

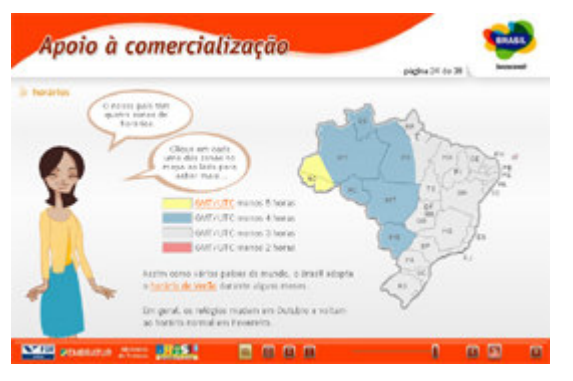

**Figura 91** – Tela onde são apresentados os diferentes fuso-horários nas diferentes áreas do Brasil.

Na **Figura 91**, são apresentadas as áreas do território brasileiro relacionadas a seus fuso-horários. A hora de referência, conforme explicado no texto, corresponde à do meridiano de *Greenwich*. Tanto a tela, quanto a tela popup a que se chega pelo link oferecem um cuidadoso apelo estético e tratamento informacional. Certamente, o aluno que desejar informações acerca dessas distâncias não terá dúvidas depois de consultar esta tela. Ou seja, o critério adotado em sua concepção é de ordem totalmente informacional, objetivando uma clara, eficiente e agradável organização do conteúdo. Nesse sentido, podemos associá-la às operações no nível comportamental no qual trabalham diversos objetos de design, como uma faca de uso preciso e manuseio confortável. Uma vez que se precise desse artefato, ele dará conta perfeitamente de seu propósito, dotado de uma eficiência que até mesmo evoque prazer.

Entretanto, haveria alguma forma de tornar essa informação mais do que eficiente? Há nesse contexto, alguma maneira de trabalhar o nível visceral em maior grau e, principalmente, o nível reflexivo? Evocando o exemplo de Shedroff, ao analisar a organização de nomes de baixas no "Memorial em Washington", ou o exemplo da apresetação de Al Gore, em trecho retirado de "Uma Verdade Inconveniente", podemos imaginar formas de tentar agregar componentes emocionais nesse momento da experiência.

Mais uma vez, reiteramos que inúmeras poderiam ser as soluções adotadas no sentido de se promover esse contexto. Da mesma forma, não se pretende, aqui, sugerir que a idéia a seguir seria a melhor alternativa a se adotar na busca por um projeto de engajamento. Entretanto, apenas a título de exercitar a atribuição de elementos de ordem sensorial e cognitiva, imaginaremos um exemplo dessa aplicação, alinhado com os princípios de Shedroff e viável graças a uma interpretação hipermidiática da experiência.

Embora pertençam a uma referência global, as diferenças de horário seriam expostas de forma mais significativa, caso se relacionassem ao tempo experimentado pelo próprio aluno. Assim, digamos que o aluno pudesse informar seu país de origem e, de posse desse dado, o sistema identificasse e relacionasse esse tempo com o tempo do Brasil. A partir desse *input*, poderíamos imaginar várias formas de representação gráfica dessa idéia. Dentre elas, poderíamos pensar em uma situação onde seriam comparadas duas imagens. No caso do aluno ter informado estar em Nova Iorque, cuja diferença se fuso é de cerca de 4 horas a mais do que no Brasil, a primeira imagem mostraria signos visuais que remetessem ao período do almoço, enquanto que a segunda imagem mostraria uma paisagem de praia com aspecto matutino. A partir desse mote, todo um planejamento deveria ser desenvolvido, de forma a criar uma solução lúdica para ilustrar o conceito com situações conhecidas e, portanto, imediatamente passíveis de que o aluno se insira no contexto imaginado. Soluções dessa natureza também permitiriam explorações como as propostas por Baeta Neves, pelo caminho de "sugestão", "novidade" e "choque". Da mesma forma, abriria-se espaço para a exploração imagética dos recursos visuais de que o acervo do conteúdo dispõe. Ou seja, mais oportunidades para arrebatar o aluno pelos destinos diversos e extremamente atraentes.

#### **4.3.4.**

# **Analisando o curso Agente de Viagens Especialista em Brasil em relação à categoria Simulações para Procedimentos Específicos.**

O curso *Agente de Viagens Especialista em Brasil* não oferece, dentro do escopo de conteúdo apresentado originalmente, procedimentos específicos cujo entendimento demande claramente a utilização de simulações. Entretanto, verifica-se uma situação onde, da mesma forma que na representação gráfica de conceitos abstratos, o critério de apresentação utilizado se baseia em critérios totalmente informacionais. Caso fosse identificado no projeto instrucional um momento passível de captura ou recaptura do interesse do usuário, abordagens mais lúdicas e interativas poderiam ser adotadas também enquanto simulações.

No exemplo a seguir, vemos um exemplo de tela onde se explica todas as formas de efetuar telefonemas no Brasil: ligações locais, interurbanas, internacionais e a cobrar.

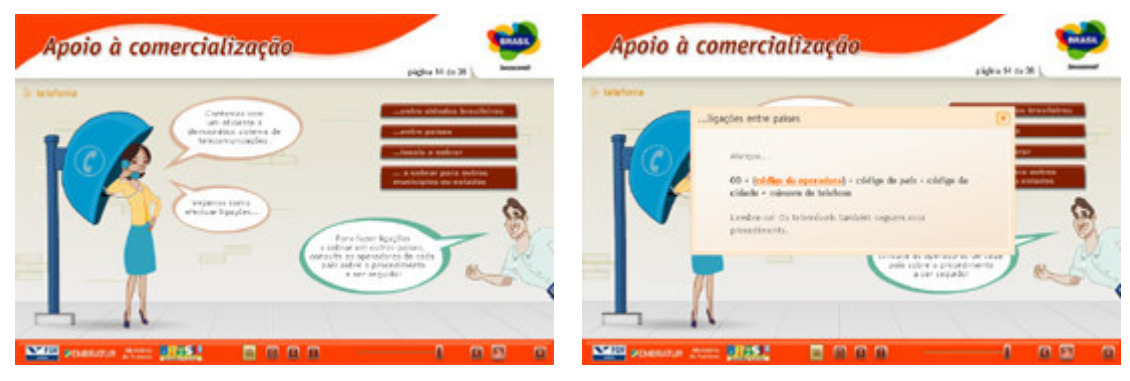

**Figura 92** – Tela com os botões que explicam os diversos tipos de ligação telefônica.

**Figura 93** – Tela com a janela pop-up onde se explica como realizar uma ligação para outro país.

Conforme podemos ver, tais procedimentos são informados por meio de botões – um para cada caso – que ativam caixas *pop-up*, onde se encontram as descrições textuais do que deve ser feito. Trata-se de uma abordagem perfeitamente suficiente para o nível de dificuldade envolvido nessa operação.

Entretanto, fosse esse momento, dentro do planejamento pedagógico, identificado como um espaço potencial para a recaptura do interesse do usuário, poderia-se lançar mão de recursos que adotassem uma perspectiva mais emocional. Assim, da mesma forma que na análise de representações gráficas, poderia-se lançar mão de abordagens que permitissem a exploração dos graus de estranhamento delineados por Baeta Neves: sugestão, novidade e choque.

Exemplos de excelente apropriação dessas idéias podem ser verificados na análise da categoria *Simulações para Procedimentos Específicos*, onde destacamos os vídeos do *site Sprint Waitless<sup>23</sup>*. Nesses exemplos, peças bem humoradas e extremamente elucidativas dos procedimentos apresentados representam um exemplo magistral de como o estranhamento promovido por uma abordagem inovadora pode conferir um encantamento pelo conteúdo e, por conseguinte, a promoção de uma conduta exploratória.

# **4.3.5. Analisando o curso Agente de Viagens Especialista em Brasil em relação à categoria Estrutura Narrativa.**

Incontáveis são as alternativas de estrutura narrativa possíveis dentro do conteúdo oferecido pelo curso *Agente de Viagens Especialista em Brasil*. Entretanto, a estrutura do discurso verificada ao longo do treinamento nos parece demasiadamente linear e aproximada a um curso presencial transposto ao ambiente hipermidiático. A principal ferramenta onde se apóia sua narração, as personagens apresentadoras, parece conduzir a uma estratégia que se fixa a um interlocutor para que uma história seja "contada". Conseqüentemente, o formato do curso acaba por estacionar em um modelo muito semelhante, tela após tela.

Conforme dissertamos em nosso segundo capítulo<sup>24</sup>, a figura da personagem apresentadora representa o principal recurso didático no *e-learning* corporativo. Tal

<sup>23</sup> Página 127.

 $24$  Página 67.

característica pode ser atribuída tanto a um modelo instaurado no mercado<sup>25</sup>, de forma que os padrões atribuídos a determinada forma de se "fazer *e-learning*" estão relacionados com paradigmas construídos ao longo de um histórico por nós descrito no capítulo I. Interligada com esses princípios está a própria forma com que as empresas organizam suas equipes produtoras. Em função da alta e constante demanda apresentada pelo segmento, faz-se necessária uma estruturação de núcleos dotados de recursos humanos suficientes para se atender às solicitações dos clientes e direcionados para atuações pré-estabelecidas. Conseqüentemente, ao se formular novas propostas, logicamente serão contemplados os modelos de desenvolvimento e soluções para oferta já conhecidas. A experimentação de novas alternativas representa, tanto um risco do ponto de vista da aceitação do cliente, quanto do ponto de vista do domínio das técnicas inovadas. Portanto, ainda que se perceba no discurso das empresas e dos clientes a intenção e a necessidade de se promover uma renovação nos modelos vigentes, a quebra dessa dinâmica se mostra difícil de equacionar em termos concretos.

Um movimento no sentido de se vislumbrar iniciativas mais ousadas começa a ser verificado, tendo como exemplo o próprio projeto *Agente de Viagens Especialista em Brasil*, que durante o curso desta pesquisa teve sua terceira versão sendo discutida em conjunto com a Embratur. Em sua proposta inicial, foram contempladas diversas formas de se ousar por novos caminhos. Entretanto, após inúmeras discussões que sugeriam uma estrutura adequada aos moldes da *Web 2.0<sup>26</sup>*, formada por diversas comunidades e grupos de discussão que promoviam *inputs* dinâmicos e construções coletivas, esse projeto teve de ser descartado por inúmeras impossibilidades logísticas. Assim, apesar de se contar com duas grandes estruturas, tanto produtiva, quanto consumidora, respectivamente FGV Online e Embratur, os riscos oferecidos aos altos investimentos financeiros impossibilitaram que uma proposta inovadora fosse implantada.

<sup>25</sup> Por exemplo, no FGV Online, que vem a ser uma das empresas líderes no segmento de *e-learning* corporativo, de janeiro de 2005 até julho de 2008, de 65 cursos desenvolvidos pelo setor de cursos customizados desenvolvidos para treinamento em formato *e-learning*, apenas 4 não contaram com personagens apresentadoras.
Retomando a análise da estrutura do curso, pode-se nele identificar um fluxo contínuo e linear de apresentação com início, meio e fim. Entretanto, há relações claras possíveis entre o módulo 2, *Conheça nossos Principais Produtos Turísticos* e o módulo 3, *Apoio à Comercialização* que poderiam ser estabelecidas de uma forma mais imediata, sem que o aluno precisasse cursar o conteúdo completo até concebêlas. Essa seria uma forma de aproximar essa extensa experiência educacional de um caráter mais integrado e mais apropriado às expressões hipermidiáticas do suporte. Da mesma forma, essa alternativa também conferiria possibilidades de se atribuir momentos de postura mais ativa do aluno, possibilitando-o imergir e envolver-se com o conteúdo, em vez de assisti-lo de forma passiva.

Segundo pesquisas lideradas pela Embratur, podem ser identificados mercados claramente distintos entre o viajante de países como Estados Unidos, Portugal e Japão. Para se ter uma noção da diversidade desses mercados, enquanto que nos EUA e em Portugal, os turistas se interessam principalmente por destinos praianos, o viajante japonês nutre preferência por destinos que ofereçam possibilidades de ecoturismo. Entretanto, o segundo destino preferido pelos americanos é aquele que se presta a abrigar congressos e feiras, enquanto que o turista português tem sua segunda maior procura por experiências culturais. A partir desse breve relato, percebemos que um mesmo conteúdo pode oferecer apelos completamente distintos a públicos diferentes.

Na versão 2008 do Programa, atualmente em construção, essa diversidade foi solucionada por meio da utilização de objetos de aprendizagem que se alternam em ordem de apresentação e profundidade na apresentação do conteúdo. Assim, dependendo do segmento almejado, o treinamento será distribuído em diferentes montagens. Entretanto, esta solução se mostrou extremamente adequada em função de uma versão que, por questões de ordem logística e orçamentária, deveria tomar base a estrutura adotada anteriormente.

Como, então, poderia se comportar a estrutura desse treinamento, se o mesmo fosse pensado dentro da ótica do *site Microsoft Dynamics*, onde diferentes discursos são apresentados em função das necessidades do usuário?

Da mesma forma que verificamos no *site* da *Microsoft*, onde diferentes tipos de consumidores em potencial do software *Dynamics* apresentam as qualidades que lhe convêm, poderíamos imaginar o curso sobre Turismo sendo abordado a partir de diferentes discursos, apresentados por personagens enquadrados em diferentes perfis. As características atribuídas a esses perfis dependeriam diretamente de uma pesquisa relacionada a esse turista específico, mas a título de um rápido exercício $^{27}$ , podemos pensar em personagens que, assim como os diversos consumidores em potencial identificados para o *Microsoft Dynamics<sup>28</sup>*, tanto apresentassem interesses, quanto características físicas diferentes:

- o pai de família que viaja com filhos e deseja uma estrutura sólida e confortável;
- o membro do casal sem filhos que aprecia a prática de esportes radicais;
- o executivo que deseja um destino que ofereça, a um só tempo, uma estrutura confortável e dinâmica para trabalho, quanto opções diversificadas no momento de lazer;
- o membro do grupo jovem interessado nas manifestações populares como Carnaval e Festa de Parintins.

Uma estrutura que possibilitasse uma filtragem dos interesses do agente de viagens, de forma que este acessasse diretamente o produto que mais lhe interessasse, não o obrigaria a percorrer telas com informações não relacionadas a seus objetivos. A estratégia didática, portanto, estaria viabilizada por meio de uma narrativa personalizada, que afetaria o aluno mais positivamente, de forma que seria diminuído em muito o esforço por ele dedicado a assuntos fora de seus interesses.

 $\overline{a}$ 

<sup>&</sup>lt;sup>27</sup> Novamente esclarecemos que tal exercício não se presta a sugerir quaisquer opções como as melhores a se adotar. Trata-se apenas da tentativa de exemplificar, de forma mais concreta a tradução dos princípios levantados por exemplos do design de hipermídia para o design de *e-learning*.

Página 137.

## **4.3.6. Analisando o curso Agente de Viagens Especialista em Brasil em relação à categoria Integração Multimidiática.**

Apesar de serem categorias analisadas separadamente, de forma a entender seus recursos de forma mais apropriada, entendemos que às possibilidades de integração multimidiática estão atreladas a questões pertencentes à estrutura narrativa adotada. Esse detalhe já foi por nós comentado, quando no destaque do site The Times 100, observamos que o mesmo poderia integrar a categoria *Estruturas Narrativas*. Não fosse sua característica mais premente a perfeita apropriação da categoria *Integração Multimidiática*, assim teríamos procedido.

A exploração pela perspectiva de diversas mídias do curso *Agente de Viagens* se dá a partir de dois recursos: o acesso *on-line* a uma apostila disponibilizada em arquivo digital, contendo todas as informações apresentadas no curso, e um CD Rom que reúne tanto o conteúdo virtual, quanto o arquivo da apostila.

Conforme relatamos na análise da categoria anterior, no momento em que foi retomado o projeto em 2008, diversas iniciativas no sentido de se multiplicar as formas de mediação do curso foram vislumbradas. Entre elas, a criação de comunidades virtuais, onde a troca de idéias e materiais entre diversos agentes de viagens espalhados pelo mundo poderiam ter espaço. Entretanto, tal proposta não foi à frente por conta de uma série de riscos que poderiam comprometer o alto investimento envolvido no projeto. Mais uma vez, conforme relatamos em nosso primeiro capítulo, o *e-learning* corporativo sofre de limitações impostas pelas próprias razões que o fizeram desenvolver-se tão significativamente: os altos valores envolvidos.

Não fossem tais impedimentos, o conteúdo se prestaria a uma exploração extremamente interessante pela perspectiva multimidiática, pois trata de um assunto que conta com os mais diferentes registros, tanto por parte de diferentes públicos, quanto por parte de diferentes veículos. Inúmeras possibilidades de material poderiam ser viabilizados por meio de dispositivos de tecnologia móvel, como vídeos com paisagens, eventos e depoimentos das populações locais, não apenas alimentando comunidades e *sites* de relacionamento, mas também se multiplicando pelos próprios mecanismos e dispositivos de comunicação (e-mails, celulares, palms, etc), assim como na proposta do *site Sprint Waitless*. Assim, registros reais, de toda sorte de tecnologia, poderiam contribuir para uma biblioteca a ser acessada pelos alunos, quando desejassem rechear seus próprios cursos de experiências reais.

Da mesma forma, por meio de uma estrutura que viabilizasse diversas expressões midiáticas, poderíamos, assim como no The Times 100, imaginar a mesma informação veiculada de diferentes formas, de maneira a atender mais objetivamente a necessidade do usuário. Uma vez que toda a sorte de informações pudessem exceder os limites do computador, o curso deixaria de se destinar apenas ao treinamento dos agentes, podendo servir de ferramenta de trabalho efetiva. Nesse sentido, o módulo Apoio à Comercialização, em particular, ganharia contornos bem mais abrangentes, podendo estreitar relações de serviço entre cliente e agente de viagens ou entre agentes de viagens de diferentes localidades.

Nesse sentido, os contornos do projeto apropriariam-se das noções da ubiqüidade e da pervasividade computacional, temas cuja exploração, por si só, se prestam ao objeto de uma nova pesquisa.

## **4.4. Considerações finais**

A partir da pesquisa descrita neste capítulo, onde exemplos de hipermídia destacados forneceram-nos critérios para a análise de um curso de treinamento a distância, pudemos observar diversas estratégias, ora inseridas na estrutura, ora pertinentes a momentos específicos do objeto, onde o interesse do usuário / aluno pode ser capturado. As soluções adotadas nessas estratégias, categorizadas como abordagens introdutórias, representações gráficas de conceitos abstratos, simulações para procedimentos específicos, estrutura narrativa e integração multimidiática, não obedecem a fórmulas, mas representam espaços de produção de sentidos intimamente relacionados às possibilidades narrativas de cada conteúdo específico. A identificação dessas propriedades é um trabalho criativo e característico do campo do Design.

Conforme já argumentamos em diversos momentos desta pesquisa, o processo de ensino e aprendizagem acontece de forma complexa e que excede a relação com o conteúdo. Entretanto, das relações sócio-culturais, bem como de todo o arcabouço pedagógico que fundamenta o caminho até o conhecimento, já se ocupa, com toda a propriedade, o campo da Educação. Dessa forma, nossa intenção foi nos dedicarmos a explorar perspectivas relevantes a outros contextos que, embora não sejam menos importantes, ainda são carentes de diálogo no universo do *e-learning*; a ótica do Design.

 Conforme verificamos em nosso segundo capítulo, mais do que mera intuição, o projeto de captura e manutenção do interesse do usuário atualmente conta com teorias de extrema relevância e aplicação no campo da hipermídia. Os campos da neurociência e da ciência cognitiva oferecem argumentos cada vez mais significativos no sentido de se entender a emoção como fator indissociável da cognição. Tais princípios vêm sendo amplamente explorados em *sites* das mais diversas naturezas, encontrados na Internet.

Conforme vimos por meio dos exemplos reunidos no subcapítulo 3.2, há situações em que a exploração dos componentes afetivos se dá de forma mais ou menos intensa. Por exemplo, confrontando-se dois exemplos bastante opostos, tanto em termos de objetivos, quanto em termos de soluções, podemos citar os sites *The Times 100* e *Sprint Waitless*. No *site The Times 100*, onde a objetividade vem a ser das características mais marcantes do objeto, as soluções caminham no sentido de se facilitar o acesso mais direto e contextualizado ao conteúdo desejado, fazendo uso, para tanto, de todos os recursos midiáticos disponíveis às comunicações desejadas. Nos vídeos apresentados pelo *Sprint Waitless*, por sua vez, o passo-a-passo de como se descascar rapidamente uma banana não representa informações de enorme relevância ao usuário, mas sim a gama de significados que o apuro estético, a abordagem bem-humorada e os graus de "sugestão", "novidade" e "choque" propostos por Baeta Neves são capazes de atribuir ao conteúdo, tornando-o objeto de interesse para uma conduta exploratória. Da mesma forma, o projeto em que se insere o planejamento dessas estratégias deve contemplar o objeto como um todo, dotado de um *continuum*. Nesse sentido, fora as categorias propostas denominadas "estrutura narrativa" e "integração multimidiática", ambos pertinentes à concepção da experiência educacional como um todo, todos os demais recursos possuem aplicações relativas a momentos e aspectos específicos do conteúdo, como introduções, explicações de procedimentos específicos e de conceitos abstratos. Certamente, ampliando a abordagem deste estudo, poderíamos encontrar outras categorias de verificação do poder de engajamento. Contudo, é necessário pontuar tais estratégias de forma cuidadosa, de maneira a não se promover um desgaste do usuário em relação a esses recursos, incrementando por demais os componentes subjetivos, em detrimento dos aspectos objetivos. Pelo ponto de vista produtivo, entendemos tratarse de um ritmo a ser pontuado, ainda na fase projetual, pelo trabalho conjunto do que deve existir entre o designer e o designer instrucional.

Enquanto exemplo direto do *e-learning* corporativo, o curso *Agente de Viagens Especialista em Brasil* apresenta características de grande apuro visual e evidentes cuidados de ordem informacional. Assim como sustentamos nas considerações iniciais deste capítulo, o tratamento dedicado a esse objeto reflete premissas consolidadas no design de *e-learning*. São resultados decorrentes de uma produção esmerada e que identifica no design um recurso de extrema importância a um objeto educacional virtual. Entretanto, a Internet – e, em última análise, é da poderosa linguagem nela expressada que aqui tratamos – caracteriza-se pelas soluções curiosas e inovadoras, apenas capazes de existirem no meio virtual. Afinal, relembrando as idéias de ROKEBY (1998), na medida em que a tecnologia avança, também o olhar do usuário sobre ela é amadurecido, tornando-o cada vez menos surpreendido e mais exigente nas condições de sua imersão.

Levando em conta os princípios do design de experiência, do *emotional* design e dos "graus de estranhamento" propostos por Baeta Neves, identificamos no curso *Agente de Viagens Especialista em Brasil* uma tendência – que sustentamos refletir o universo do *e-learning* corporativo, de uma forma geral – a meramente apresentar um conteúdo de forma clara e esteticamente agradável, enquanto não chega a se aprofundar nos recursos e estratégias promovedores de um real envolvimento. Talvez uma necessidade de se atribuir um caráter "sério" a tais experiências educacionais seja capaz de inibir iniciativas mais ousadas, realmente exploradoras dos recursos multi e hipermidiáticos pertinentes à linguagem da Internet. Não fosse a questão da motivação tão inerente ao envolvimento no *e-learning,* conforme sustentamos no subcapítulo 2.2, poderíamos remeter as reflexões feitas nesta pesquisa a uma mera proposta de renovação na procura por alternativas estéticas. Entretanto, o planejamento que visa estimular o aluno nos treinamentos corporativos via Internet não é uma opção, mas o único caminho a uma apropriada exploração do suporte. Do contrário, estaríamos incorrendo no mesmo erro de um professor que não se preocupasse com o envolvimento promovido por sua aula, uma vez que entende o aluno como conhecedor de seus deveres acadêmicos, pelos quais este será cobrado nos momentos de avaliação.

Assim, uma apropriação intensa das possibilidades do design de *e-learning*, no contexto do treinamento corporativo, deve ir além de modelos "consolidados". O fato desses objetos apresentarem graus de aceitação satisfatórios – a se deduzir pela constante demanda pelos treinamentos produzidos dentro desse mesmo formato – não reflete os resultados extremamente poderosos que o design de hipermídia vem obtendo, pela perspectiva do engajamento. Trata-se de uma especialidade que, conforme demonstrado nos exemplos em que fundamentamos nossas categorias, vem descortinando caminhos também relacionados a propósitos educacionais e nos oferecem uma perspectiva que, de forma alguma, pode ser desconsiderada.